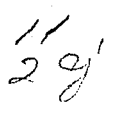

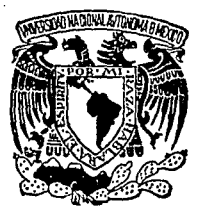

### UNIVERSIDAD NACIONAL AUTONOMA DE MEXICO

### FACULTAD DE ESTUDIOS SUPERIORES CUAUTITLAN

# **IMPLANTACION DE UN SISTEMA** DE COSTOS ESTANDAR DIRECTOS A UNA EMPRESA QUE OPERA CON COSTOS HISTORICOS O REALES

### E. S. ς QUE PARA OBTENER EL TITULO DE: LICENCIADO EN CONTADURIA P. R. F.  $S$ F N A: T. ISAIAS MARTINEZ GONZALEZ DIRECTOR DE TESIS: TESIS CUN OSCAR MARTINEZ GOMEZ **FALLA DE ORIGEN**

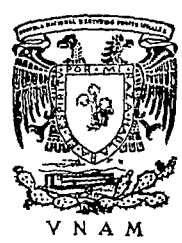

CUAUTITLAN IZCALLI, EDO. DE MEX., OCTUBRE 1990

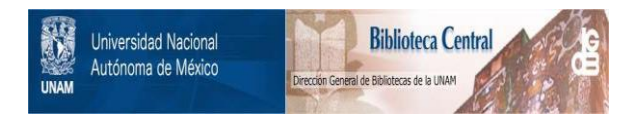

### **UNAM – Dirección General de Bibliotecas Tesis Digitales Restricciones de uso**

## **DERECHOS RESERVADOS © PROHIBIDA SU REPRODUCCIÓN TOTAL O PARCIAL**

Todo el material contenido en esta tesis está protegido por la Ley Federal del Derecho de Autor (LFDA) de los Estados Unidos Mexicanos (México).

El uso de imágenes, fragmentos de videos, y demás material que sea objeto de protección de los derechos de autor, será exclusivamente para fines educativos e informativos y deberá citar la fuente donde la obtuvo mencionando el autor o autores. Cualquier uso distinto como el lucro, reproducción, edición o modificación, será perseguido y sancionado por el respectivo titular de los Derechos de Autor.

# 

en<br>Seine Pág

경서 차장

in avan<br>See See

1962 S.B

eng.<br>1975

engela

a<br>Alban Isla

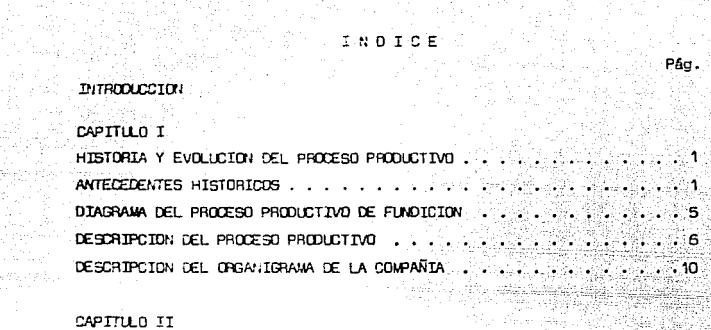

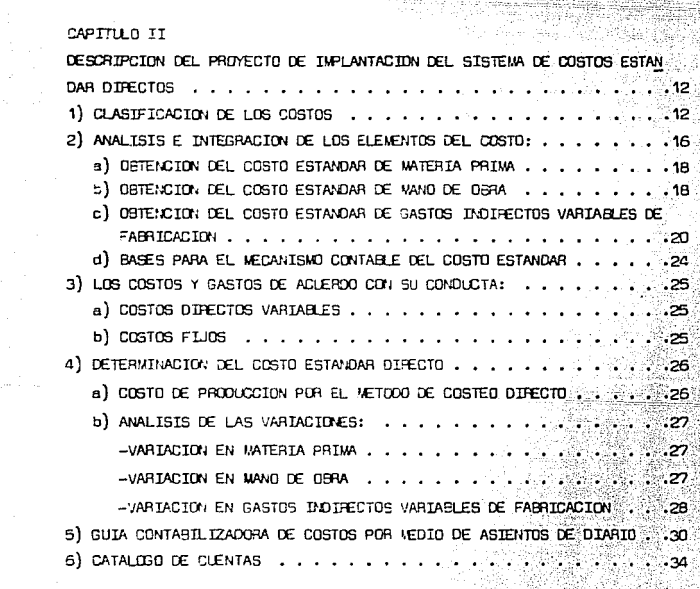

### CAPITULO III

CASO PRACTICO . . . . . . . . . êr<br>Vê

MANO DE GBRA DIRECTA . . . විමානය **අව**  $\sim 24$ RESUMEN DE GASTOS INDIRECTOS VARIABLES DE FABRICACION ....... CEDULA QUE VLESTRA EL PRORRATEO DE GASTOS INDIPECTOS VARIABLES DE FA DEDULA QUE MUESTRA LOS COSTOS DEL DEPARTAMENTO DE ADERACION . . . . . . 82 CEDULA QUE MIESTRA LOS COSTOS DEL DEPARTAMENTO DE MOLTNOS . . . . . . 83 CEDULA QUE MUESTRA LOS COSTOS DEL OEPARTAMENTO DE ACABADO RESUMEN DE PRORRATED DEL COSTO DE PRODUCCION . . . . . . .

Pág.

n Personal de Carlos

### CAPITULO IV

ANALISIS DE LOS ELEMENTOS DEL COSTO PARA EFECTO DE LA TOVA DE DECISIO ASPECTOS IMPORTANTES PARA EFECTO DE LA TOMA DE DECISIONES DE LA GEREN  $CIA$  . . . . . . CONCLUSTONES . . . . . . . . . . . . . . . .94 **BIBLIOSRAFIA** 

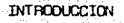

 $\mathcal{P}_{\mathcal{M}_{\mathcal{A}}\cup\mathcal{M}_{\mathcal{A}}}$ 

ATRA IN BOOKS

La idea de dar a conocer la historia de la Industria de la Fundición, es para qae se tenga un panorama más amplio de su desarrollo paulatino, desde las ápocas más remotas hasta la actualidad.

Otra de las finalidades de esta TESIS es mostrar el proceso productivo, la orgar.ización de un sistema de costos directos con la ilustración de-Un caso práci:ico, asi como la imoortancia de la intervención del Licenciado en Contaduría, en este campo.

### CAPTTIE 0 T

### HISTORIA Y EVOLUCION DEL PROCESO PRODUCTIVO DEL ACERO

#### ANTECFOENTES HTSTORTCOS

En el año 5000 A. de C. la Edad de Bronce comenzó a tomar forma en Babilonia, en la Región comprendida entre el Tigris y el Eufrates y probablemente en Ecipto hacia el año 4000 A. de C.

En el año 3800 A. C. bajo el reinado de Sorgan de Akkad que con puistó Siria y Palestina. formando un solo Imperio con Babilonia. la -Edad del Metal se había iniciado, ya que se menciona al cobre traido del Sinaf.

En China la tradición nos da la pauta para suponer que su periodoprehistórico terminó hacia el año 2200 A. C., y que entró a la Edad del Metal después que Egipto.

La India también se incorporó a la Era del Metal poco desoués que Egipto.

En el año 2000 A. C. el Sudeste y Noroeste de Europa salió de la -Edad Neolitica, entrando plenamente a la Edad del Sronce.

La civilización Minoica, época de Minos Rey de Creta, fue favorecida por lo que resoecta a depósitos de cobre y su situación geográficaque facilitó el comercio marítimo por medio del cual obtuvo el estaño. Chiore con sus orandes depósitos de cobre y la ruta marítima directa a Creta, no sólo la abasteció de cobre adicional, sino que la usaron e ellos mismos.

Gran parte del hierro que usaron los hombres en la época antigua,se cree que procedia de los meteoritos. Los antiguos egipcios lo llama ban "Matal del Cielo".

Hacia el año 1330 A. C. en los países de Oriente y en el Sureste del Mediterraneo el pronce se vio reemplazado por el hierro y sus mine rales,

Los Hititas alrecedor del año 1500 A. C. ya teniam armas de mierro. Los griegos concecian como premio hachas de hierro a los vencedo res en los juegos deportivos.

Los Romanos debieron su poderío gracias a sus armas y armaduras de hierro y acero.

En el año de 1350 en la Furona Gentral se ideó un normo de mamposteria. Los productores de mierro Incleses adoptaron el nuevo método en 1500 y en el año de 1519, usaron coque en lugar de carcón egetal.

En América las colonias impulsaron la producción del nierro y el primer como que se muso en marcha fue el de Sarque cerca de Suston en 1544. Este norno se alimertaba de Limonita procedente de un pantano proximo.

Las formas de producir el acero se corocian race va 2000 años, pero a medida que pasa el tiempo se han encontrado nuevos métodos de producción.

Los procedimientos antiquos cor cimentación al crisol exigían mu cho tiemoo y el acero resultata tastante caro que sólo nodía utilizarse para la fabricación de ciertos artículos.

En los años de 1740 y 1749 el Inglés Benjamin Hunstman combinó los cos orocedimientos (cimentación y el crisol) para obtener aceros finos.

Actualmente se utilizan los aceros al crisol para hacer cuchille ría fina y otras herramientas, no obstante los producidos en hormos e eléctricos los han sustituido en gran parte.

El inclés Henry Cor en el siglo XVIII ideó derle al metal por me dio de laminador una cierta forma.

En el año de 1889 Guillermo Siemens inventó el horno de hogar abierto y lo patentó en 1861.

W.H. Peovs en el año de 1815 produto por primera vez acero con calor producido por electricidad, poniendo carbón puro alredepor da un -

alambre de hierro dulce y pasó por éste corriente eléctrica.

El alemore caliente absorbió el carbono de colvo y se convirtió en acero.

En el año de 1890, como resultado de varios experimentos, resultaron dos tipos de horno, uno que calienta por medio de un arca entre electrodos de cartón y otro que lo hace utilizando el orincinio de lainquación.

la fundición fue evolucionando el ar-A partir de estas fectas. te en Forma lenta, hasta fines del siglo pasado que empezó a cambiar su situación de un simple arte tradicional a una industria más sofisti cada.

Satisfacer todas las necesidades de las demás industrias pásicas y no obstante en las últimas décadas la industria de la fundición ha -crecido al ritmo que el consumo doméstico lo ha requerido, aún y cuando esta industria se ha visto con frecuencia limitada por la carenciade materia prima, principalmente de arrabio que en los últimos tiempos se na venido escaseando no solamente en México, sino en todo el mundo. En México, el hierro y acero fue conocido hasta la venida de los-Españoles: tiemo después, todo el hierro y acero era traido de España. La orimera fundición formal de hierro y acero de toda hisoanoaméri

ca fue constituida por encargo del Tribunal de Mineria en Coalcoman del Edo. de Michaecán en el año de 1803. Es de suponer que su tecnolooía era tan rudimentaria como la capacidad de su organición.

En el año de 1928, en Durango se fundó el llamado primer alto porno de América Latina. el cual dunó muy poco por razones que se desco r.ocen.

to es sino rasta principios del siglo actual cuando se contó con una situación favoracle para el establecimiento de una planta modernade pierro y acero. debido a la necesidad de la constitución de vías fé rreas, a la explotación del carbón y de su coquización.

La primera planta de acero integrada en México y en toda la Améria ca Latina, fue la case de la industrialización del País con la tecnolo gia dada de aquel tiempo que era capaz de producir hasta 100 mil tone- $-1$ adas de acero para procesarlas y fueron transformadas en 20 mil toneladas de productos acabados.

Las nuevas empresas que siguieron se enfrectaron a dificultades de la no existencia de mercado pera sus productos que debían sustituir alos que hasta entonces se estaban importando; además, el criterio dominante para la instalación de las fundiciones era el de la carcanía de los vacimientos de fierro y donde existian los elementos necesarios para la fundición. El criterio que muchas veces se pasaba cor alto y no tomada en cuenta era la accesibilidad a los mercados para sus pro ductos.

 $E1$  conterno en 1943 organizó la Empresa Altos Hornos de México. S.A., para la fabricación exclusiva de aceros planos con sede en Non clova, Coah., y de ahí se multiplicaron los hornos eléctricos en el -Oistrito Federal e infinidad de talleres auxiliares y derivados para la fabricación de perfiles y variedades estructurales de acero.

México en la actualidad está en la situación privilegiada de po seer en cantidades suficientes casi todos los recursos naturales que son recesarios para el amplio desarrollo de una gran Industria Siderúr gica que sea capaz de lograr la producción suficiente para abastecerel mercado nacional e inclusive competir a nivel internacional.

### **AT THE REAL PROPERTY** LISERARA DEL PROCESO PROBUCTIVO DE FUNDICION

 $+30\%$  and

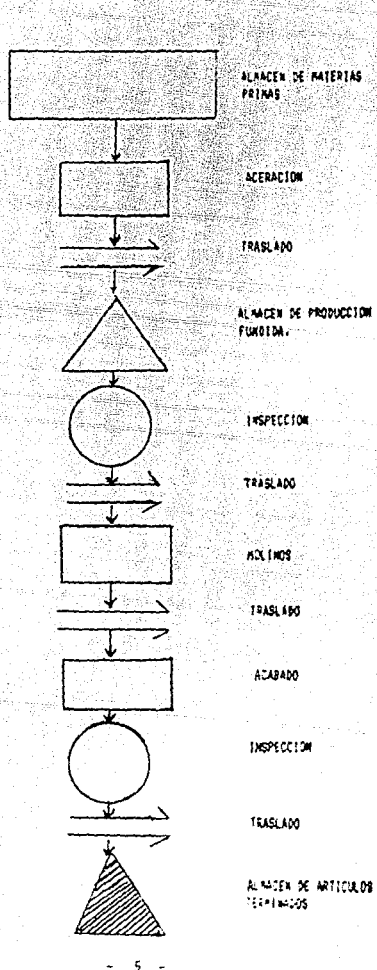

FIGURA 1

indica casta

ALMACEN DE PRODUCCION

ALMOEN DE ARTICULOR

Actualmente el progreso de la manufactura de piezas y elementos fundidos tanto de fierro oris como en acero y metales no ferrosos, con sus resoectivas aleaciones. La logrado sustituir el primitivo método de fundir a base de fuelle y ha sido nosible la incorporación de los métodos más modernos como son los hornos de acero eléctrico, hornos de inducción y los tradicionales cubilotes, sin dejar pasar por alto lossistemas revolucionarios de invección y otros más.

La industria de la fundición que consume hierro, acero y otras materias primas, para ser transformadas en piezas fundidas, tienen una amplia proyección que cumplir no sólo en México sino a nivel mundial, $$ puesto que nuestros productos han sido ampliamente aceptados en el $\mathbb{N} \rightarrow \mathbb{N}$ área Latinoamericana y aún en los Estados Unidos, a donde se han export tado desde modestas piezas fundidas rasta artefactos más complicados,que requieren de técnica y precisión ya reconocida.

#### DESCRIPCION DEL PROCESO DE PRODUCCION VER FTRIRA 1.

Esta tesis trata de informar sobre el proceso productivo para su buen conocimiento y aplicación contable. Debido a la importancia y a  $\pm$ la interdependencia del departamento de costos con la planta, a continuación se describe brevemente dicho proceso:

Los productos que se elaboran en la empresa, objetivo de nuestro estudio, son básicamente: Piezas fundidas de acero. Para la elabora ción de estos artículos, es recesaria la materia prima, consistente en Ferroligas, chatarra y despuntes (chatarra recuperada en el proceso del mismo); son también necesarios una serie de materiales diversos, -

- 6

tales como lissoteras, electrodos, placas exotérmicas, fundentes, re fractarios, etc., sin los cuales no se podría obtener dicha producción. ACEBACTON · Este es el departamento o proceso en el que la chatarra, Ferroligas y despuntes son cargados y someticos a altas temperaturas.en hormos eléctricos hasta el orado de fusión. De esta manera se obtie ne el acero lícuido del tipo y calidad requeridas.

Horno eléctrico. La fusión en este tipo de horno consiste en trans Formar la sarga sólida en líquida, mediante el contacto de ésta con los electrodos y el método práctico para realizarla es la siquiente:

1. Bajar los electrodos tan cerca de la carga como sea posible, para reducir el tiempo requerido, para que el control automático ini cie el arco.

2. Seleccionar el voltaje adecuado para obterer el máximo aprovechemiento del arco, por la carga, anorrándose el consumo de energía eléctrica.

3. - Descués que los electrodos han llegado al piso del horno se procede a tirar la chatarra que se haya quedado adherida a las paredes. En esta operación se emolea oxígeno invectado a alta presión con lo cual se logra una total y más rápida fusión de la carga.

 $^\circ$  Cálculo de los Kr/h entre recargues. El tablero de control del  $^\circ$ nomo eléctrico tiene un medicor de los Kr/h utilizados y con eyuda de éste se procede al cálculo. Se sabe que oara fundir una tonelada de chatarra, se recesitan 450 K./n y decendiendo de la cantidad de chatarra serán los kilovatts/hora entre recarque y recarque.

Prácticamente y por experiencia el recarque se hace cuando se palpa que los electrodos no chocan con carga matálica.

フーー

-Preparación del horno. Desoués de cada colada se inspeccionan pisos y bancos y si necesitan reparación se hace la próxima colada.

Por lo general. las áreas que requieren reparación son las líneas de escoria y el oiso debido a que comunmente son los puntos calientes del hormo; los hoyos en el piso se deben generalmente a la erosión en puntos débiles y los daños causados a la línea de escoria se deten a la acción corrosiva de la misma sobre el refractario.

La reparación de las áreas dañadas oueden ser hechas usando mate rial refractario básico. Se debe tener especial cuidado de no agregar una cantidad mayor da la necesaria en la reparación de la línea de esco ria. El método más común empleado en la reparación de rornos de acero. es utilizando méquinas de soplado con aire a alta presión, las cuales Facilitan el lanzamiento del material refractario.

Carga. Aunque aparentements el problema de la carga parezca secunda rio, representa un punto de gran interés debido al efecto que éste tiene sobre la productividad del horno y costos de operación que representa un menor consumo de energía y un mayor enroyechamiento de la mano de obra.

El lingote puede son de diferentes pesos y formas, dependiendo de la lingotera que haya sido utilizada para la vaciada; el lingote además. se convierte en la materia orima a proceser en los departamentos de molinos v forja.

MOLINOS.- En este departamento se le da al lingote el proceso de desbaste primario que se consigue a base de pasar el lingote entre unaserie de rodillos de acero: posteriormente, se le aplica otro desbaste-

llamado secundario, utilizando para tal efecto rodillos de acero parecidos a los utilizados en el destaste orimario, una vez que se han rea lizado los desbastes correspondientes, se procede a corregir o enderezar las desviaciones longitudinales de las barras de acero. Por último, estas barras son reducidas a espesores menores, donde son procesadas a altas tensiones orovocando el estiramiento del acero y permitiendo medidas uniformes.

ACABADO. - En este proceso las barras de acero reciben una aplica ción de tratamientos térmicos, tales como: el recocido, el revenido yel temolado entre otros. Estos tratamientos térmicos son aolicados deacuerdo a las especificaciones y usos a que serán destinados los diferentes tipos de acero. El siguiente paso es darles un tratamiento quimico, sometiendo las barras a una solución líquida a base de ácidos por imersión con el objeto de limpiar su superficie dejándola libre de impurezas y para finalizar el proceso, se les da a las barras un acondicionamiento mecánico por medio de abrasivos aplicados en forma direc ta para dar una formidad en diametros con tolerancias minimas y consecuentemente dejando la superficie de los aceros uniforma, limpia y ter sa.

CONTROL DE CALIDAD.- Este departamento se encarga de vigilar que las piezas ya terminadas sean de buena calidad, tengan las especificaciones y medidas adecuadas tal y como las oiden los clientes; en general, su función es supervisar todo el proceso. La persona idónea para dirigir este departamento, es un ingeniero guímico metalúrgico, que es quien tiene los conocimientos técnicos requeridos en este tipo de in -

dustria, a continuación se enlistan los pasos que sigue este departa mento para llevar con éxito sus funciones:

- 1.- Comprobar que las demás materias primas desde el momento en que son recibidas en el almacén, cubran los requisitos solicitados a través de pedidos a proveedores.
- 2.- Cuida la distribución de los sistemas de vaciado, para evi tar defectos como son rechupes, agrietamientos, poros o derrum bes, además que el metal fundido se encuentre a la temperatura necesaria para su vaciado, checándola con el pirómetro de in -

### mersi6n.

- $3 -$  La inspección final de las piezas fundidas en la Fase de acaba
	- do, comprende los pasos que a continuación se señalan:
		- 3.1. Insoecci6n intenia de las piezas para descubrir algunos defectos como cavidades formadas por gases atrapacbs bajo la superficie de la pieza.
		- 3.2. Examen visual que se efectúa durante el rebabeo y limpieza de la producción terminada.
		- 3.3. Análisis químico. Verificación de especificaciones metáli CBS.
		- 3.4. Comprobación metalográfica con microscopio y prueba físi-

ca de dureza, resistencia a la tracción y al impacto.

### DESCRIPCION DEL OBGANIGRAMA

DE LA COMPANIA.

La importancia del conocimiento plero de lo que hace la empresa re

¡o -

percute en la cuera administración y control de la Gerercia Administra tiva, influyendo en los resultados de la misma; por esta razón se considera relevante señalar la descripción de su Organigrama correspon diente.

Gerencia General. - De esta dependen: La Gerencia de Planta. Gerencia de Relaciones Industriales, Gerencia Administrativa y Gerencia de-Ventas.

Cerencia de Planta. - De esta dependen todos los sectores o departa mentos productivos como son: Superintendencia General, Departamento de Almacén de Wateria Prima y Materiales. Departamento de Mantenimiento. Departamento de Aceración, Departamento de Forja, Departamento de Moli nos, Departamento de Limpieza y Acabado y Departamento de Control de -Calidad.

Gerencia Administrativa.- Esta gerencia es da gran importancia, ya que es el elemento auxiliar de la Gerencia General: de ella dependen:-La Tesoreria General de la cual se deriva la Caja General, el Departamento de Impuestos, el Departamento de Presupuestos, Departamento de -Servicios Generales y Departamento de Contabilidad del que dependen -Costos y Crédito y Cobranzas.

Cabe mencionar lo importante de esta gerencia relativo a la coordi ración precisamente del Departamento de Costos que es donde se está planeando la implantación del sistema de costos y resalta la labor del Licenciado en Contaduría en esta área.

Gerencia de Ventas - Dependen de ella, los Departamentos de Embarques del cual se deriva tampión el Almadón de Articulos Terminados. - Plaze Local 6 Area Matronolitana y Plaza Foránea. La función orincipal de esta gerencia es colocar el producto en el mercado tanto a nivel lo cal como en el interior de la reoública, así como en el extranjero, ya que esta empresa se dedica a la exportación.

Gerencia de Relaciones Industriales. De ella dependen: El Departamento de Personal. Departamento de Móminas y Departamento de Higiene y Seguridad Industrial. Su función principal es la recopilación del personal idóneo para desempeñar todos los puestos enunciados en el organi orage.

### CAPITULO II

### DESCRIPCION DEL PROYECTO DE TUPLANTACION DEL SISTEMA DE COSTOS ESTAVIDAR DIFECTOS

1. - CLASIFICACION DE LOS COSTOS

La contabilidad de costos está intimamente ligada a las técnicas establecidas en la contabilidad general. Es una especialidad que con prende no solamente actividades de producción o manufectura sino tam bién de ventas y administración.

Algunas finalidades de la contabilidad de costos son:

La predeterminación de los costos, proporcionar medidas de eficien cia, presentación oportuna de la información a la gerencia a fin de to mar medidas de corrección y prevención, aconsejar en cuanto a la fijación de orecios, el control de la producción, etc.

Para lograr estas finalidades y como objetivo principal de esta te

12

sis. es la de ornvectar un sistema de costos con técnicas más actuales como es el Sistema de Costos Estandar Directo. Como introducción a este proyecto, creo necesario definir los siguientes concentos:

Costos Históricos o Reales. - Son aquellos cuvos elementos muestran las erogaciones fabriles reales, esto es. los costos son actuales, seconocen con certeza. Estas erogaciones se registran conforme va avan zando el oeríodo productivo y se obtiene el costo hasta que el producto ha sido manufacturado.

Costos Predeterminados. - Se calculan con la oretensión de conocerlos antes de que se realicen en sus tres elementos del costo que oreva lecerán en el futuro dentro de un periodo dado. Este tino de costos son: Costos Estimados, los cuales se calculan sobre bases experimentales o con previo conocimiento de la industria, antes de producirse elartículo y tiene como objetivo pronosticar los elementos del costo; y-Costos Estandar. El término estandar en su acepción simple, significaunidad de medida que puede ser: valor, cantidad, calidad, etc. Es un indice que representa las posibilidades de una labor más efectiva, deacuerdo con normas de eficiencia. El costo estandar indica lo que debe costar un artículo en condiciones de eficiencia normal, sirviendo como factor de medición en una situación normal, entre lo presupuestado y lo realmente determinado. Es también la suma de precios optenica sobre las especificaciones técnicas de un artículo atendiendo a las unidades básicas determinadas anticipadamente en los elementos del costo que en tran en la producción.

Como consecuencia de las diferencias, por lo que se refiere a lascondiciones que debe considerarse como base para el establecimiento de

13

los costos estadar. éstos se agrupan en la forma simulente:

- a).- COSTOS ESTANDAR CIFOLLANTES. Tieren condiciones ideales esperadas a locrar: se establecen como un objetivo que representará un cier to nivel de eficiencia la cual daberá ser alcanzada en condicio nes normales de la producción, tomando como case que dionas condi. ciones serán favorables en precio, en calidad y nivel de opera ción víque la planta operará a su máxima caracidad.
- b) COSTOS ESTANDAR EASICOS O FIJOS. Como su combre lo indica, son me didas fiias y sirven únicamente como indices de comoaración, evitando la revisión constante y se puede cotejar con ejercicios pos teriores que muestran las tendencias de las variaciones.

El caso oráctico que presento en e l siguiente capítulo. está ubicado en los costos estandar circulantes.

Se deben tener en cuenta para los costos antes mencionados. los procedimientos básicos para el control de las operaciones productivas, los sistemas contables del costo de producción, así como los métodos da valuación.

A continuación se detallan los orocedimientos de órdenes de pro ducción y procesos, que incluso pueden combinarse de acuerdo con las necesidades ornouctivas.

SISTEMAS CONTABLES DEL COSTO DE PRODUCCION

- a) Ordenes de Producción Es aolicada en aquellas industrias que oroducen unidades bien identificables.
	- 1. Orden preciso. Para la producción del artículo o de partes y-

ensamble.

2. Clases - Orden que agrupa productos similares en cuento a su

forma de fabricarse, presentación y costo.

b). - Procesos. Se aplica en industrias cuya manufactura señala una corriente que es constante y más donde se pierden los detalles de la unidad producida. cuantificando la producción en kilos. metros. litros, cajas, etc.

1. Continuas, Producción en masa en un proceso.

2. Por departamentos y operaciones. El producto se obtiene a traves de varios procesos acumulando el costo de proceso anterior en el siguiente rasta llegar al último proceso:

 $c$ ). Combinados. Ciertos departamentos de producción en masa ventros producen únicamente unidades específicas.

METODOS DE VALUADIOS

P.E.P.S. Primeras Entradas Primeras Salidas. Antes and all antes

Este método se sasa en la suposición de que los orimeros artículos en entrar al almacés o a la producción, son los primeros en salir de el, por lo que las existencias al finalizar cada ejercicio, quedan prácticamente recistradas a los últimos precios de adquisición, mien tras que en resultados los costos de venta son los que corresponden al inventario inicial y primeras compres del ejercicio.

U.E.P.S. Ultimas Entradas Primeras Salidas.

Este método consiste en suporer que los últimos artículos en en trar al almacén o a la producción, son los primeros en salir de él. por lo que siguiendo este método, las existencias al finalizar el ejer cicio quedar registradas a los precios de adquisición o producción más antiquos, miertras que el estado de resultados tiena los costos que son más actuales.

15

### PEOLEDTO

Este método ofrece la ventaja de que es muy sercillo en su manejo. aucoue en ocasiones distorsiona la información financiera en épocas de inflación. Para determinarlo, basta dividir el importe acumulado de las erogaciones aplicables, entre el número de artículos adauiridos oeroducidos.

### COSTOS IDENTIFICADOS

Por las características de ciertos artículos, en algunas compañías es fácil identificarlas específicamente en su costo de adquisición o de producción, a construcción de producción

#### **DETALLISTAS**

Es un método de valuación basado en promerios, en donde se llevanlos registros de todas las transacciones de entradas a precio de venta y a precios de costo, por lo que se obtiene un porcentaje del costo. que se aplica al inventario final que resulta de restarle al total demercancia disponible a precio de venta del periodo, las producciones cel mismo. Estas últimas deducciones se manejan únicamente a precio de venta, con lo cual nos permite determinar cuales fueron las salidas aprecio de venta y a conocer nuestras existencias finales en el inventa rio valuadas a precio de venta.

### 2. - ANALISIS E INTEGRACION DE LOS ELEMENTOS DEL COSTO

El costo de producción representa el total de erogaciones incurridos en la fabricación de los bienes; estas erogaciones se resumen en: Materia Prima, Mano de Obra y Gastos de Fatricación, que a continua ción analizaremos, así como los Wétodos de Contabilización correspon dientes.

- 16 -

### Materia Prima

El término materia orima en su cefinición estricta incluye las sustancias o elementos que representa el punto de partida as la actividad groductiva con el fin de obtener un producto. La identificación de los materiales les muy importante de acuerdo a sus características que son comunes a todos, como de por ejemplo: su tamaño, uso, etc.

Para resulzer las compras se cete eleborar una requisición: -Las solicitudes ne compra se giran al departamento de comprasy los pedidos se enviam a proveedores a base de especificaciores recueridas como son las características físicas, cuímicas, Onticas o de otra incole recorocidas y expuestas con las perso nas que dise™an los propuctos y fi≒an las líneas de producción.  $\sim$  Para Jeterninar las especificaciones exactas que deben estiqu $\sim$ larse en las comoras o en la expedición de materiales de los almacenes así como los registros contables que se llevan; con-Frecuencia se da una clave a los distintos artículos sue que dan dentro de dions clasificación. Estos números clave nermi tem identificar los materiales correctamente y a menudo se usem en la formulación de formas de contabilidad y registros en lugar de extersos nombres descriptivos.

Articulos de mantenimiento

Existen determinados artículos que se utilizam para la conservación del edificio, la maguinaria u otros activos, estos artí culos pueden sor: Aceites, lucricantes, artículos de aseo, re-Facciones para maquinaria, lámogras, etc. Estos vienen a for mar parte de los materiales indirectos a la producción. **Vermas** 

Constituyer una gérdida en que el número de unidades sometidas al tratamiento desaparecen en el curso del proceso, ya por vaporización u otro cambio de carácter físico o químico; por ejemplo: en la industria de la fundición, el peso del material y la estoria extraítas de la case del horno, es menor que el del mineral y el carpón coque, la oisdra caliza originalmente-

empleados. la merma se debe a que cierta parte de éstos se que ma durante el proceso.

A) OGTENCION DEL COSTO ESTANDAR DE MATERIA PRIMA

1.- La cantidad de cada materia prima que se empleará en el proceso, está basada en especificaciones y cálculos de ingeniería de planta. considerando el tipo de material, la calidad y su rendimiento. Se calculará un factor razonable para los desperdicios y sobrantes.

2.- El precio que se pagará por cada materia prima. Una vez que se decidió que materias primas se requerirán y la que se utilizará, el de partamento de comoras deberá tomar las mejores fuentes de abastecimien to.

En relación al precio, es necesario tenerlo actualizado, ya que la in-Flación que actualmente impera en el país no permite manejar un pre cio por mucho tiempo.

Después de haber establecido los estandares a cantidades, se establece rán los mismos en precios, de tal manera que aplicadas a los anterio res puedan desarrollarse los estandares de costo de los respectivos productos.

Se insiste en que los estandares han de tener por base de una parte las especificaciones de materia prima y de otra las que se han de emplear para la fabricación de los productos, ins estandares que se ha yan fijado se emplearán para la confección de las hojas de costo de los productos de que se trate.

8) OBTENCION DEL COSTO ESTANDAR DE MANO DE OBRA

 $-18$ 

La mano de obra en cuanto a la obtención de su costo estandar.comprende el gasto de todo esfuerzo humano que sa emplea en lamanufactura.

El costo estandar se obtiene con la composición de dos elemen tos:

1). - En cantidad o de tiempo. Lo determina el personal técnicode planta o ingenieros, empleando el estudio, los tiempospromedios de trabajos realizados, ensayos, etc.

Control del estudio del tiempo.- Para efectuar este con trol, se ouede optar por el métooo de cronometraje o el de registro gráfico. El controlador deberá adoptar un juicioespecial a manera de que no se empleen coeficientes dema siado justos o muy amplios. Al optar por el método de cronometraje (el más usual) el orimer paso consiste en determinar los tiempas de cada lectura del cronanetraje. Si seopta por el sistema gráfico, entonces los tiempos reales aparecerán como tales en la hoja de estudio de los tiempos. El paso a seguir es la determinación del tiempo promedio.-Estos se obtienen devidiendo los tiempos aceptados entre  $$ el núnero total de partidas que lo coostituyen. El orome dio total *de* cada elemento, ccnforman el total de tiempo para cada articulo, conjunto, etc.

2).- En precio.- Se refiera a la conversión de los tiempos en dinero. Representa la nómina erogada para producir los déneros de que se trate, realizada en condiciones que corres poriden *en* nuestro caso a la industria de transfonnaci6n. Un principio elemental es realizar una valuación horaria estandar para los trabajadores que efectóen operaciones si,

*19* 

 $m$ ilares. Si-el-emoleado cobra por cierta operación o tanto... por hora, el importe determinado a valoración estandar, quede ser el importe horario promecio para tocos los emoleados delgrupo; si el trabajador se le paga a tanto la pieza, la valua ción estandar puede ser el promedio que perciben por cada hora de, trabajo todas las aperaciones por cierta actividad. Si se adopta un sistema de remuneración con incentivos, la valua ción de tareas Facilitará los coeficientes. Estas coeficien· tes básicos se incrementarán con el importe de una reserva pa ra valoración de méritos de los trabajadores más un reajustepara gratificaciones.

·el-- CBTENC!Oll na COSTO ESTAWAA DE GASTOS IIDifECTOS VARIABLES. Los gastos de facricación en obtención de su costo estandar.son aquellos que no se derivan exclusivamente de la existen cia de unidades individuales de costos; son la suma de los elementos indirectos del costo en oue se incurre para produ cir un determinado artículo. También se quede decir que son todas las erogaciones que se realizan con motivo de la presta ci6n de un servicio.

Para determinar la cuota estandar de los gastos de fabrica ción, se elaboran los presupuestos de gastos. Estos se efec tuarán para obtener la producción de los productos necesarios para satisfacer la previsión de ventas. Ya elatorado el presu puesto citado, el paso a seguir consiste en reducirlo a unida des estándar para su aplicación a los efectos de control de -

*za* -

las operaciones y de la determinación del costo de los produc tos. La unidad empleada para su aplicación de los gastos, dependerá de la base que facilite la pistribución al centro decostos respectivo de estos castos. Este prorrateo se tasa enuna roja de análisis en la que se reseñan los gastos vertical mente y los centros de costos horizontalmente; para tal efecto, se recomienda la cuota hora-máquina como el sistema más perfecto para la imputación de gastos. No obstante el sistema de porcentaje sobre la mano de obra directa es el empleado por mayor número de empresas: sus grandes ventajas estriban en su sencillez y facilidad de aplicación.

El sistema de cuota máquina-hora se da en el caso de que la máquina sea el principal factor de producción y especialmente cuando un solo tracajador vigila el funcionamiento de toda una serie de máquinas automáticas.

Mediante este sistema se exige encontrar la proporción entreel importe total de gastos que se han de prorratear y el núme ro de horas-máquina. Los gastos se aplican al costo de produc ción multiplicardo la cuota obtenida por el rúmero de horas astandar.

Estandar de Gastos Presupuestados para una determi Cuota Es nada Máquina o Grupo de Máquinas iguales. tendar –

> Hrs. mábuina.

Imputación: Caron de los gastos de fabricación a las unidades de costos.

Porcentaje del costo de la mano de obra oirecta = Gastos de fabricación Costo de u.n.n.

La aplicación da los gastos de fabricación como un porcentaje del costo de la mano de obra directa no requiere que las ho jas de costos muestren información respecto de las horas de mano de obra directa.

Esta método permite la eliminación de todo trabajo de oficina relativo a que las hojas de costos muestren tal información. Castos de Fab. Porcentaje del costo primo = Costo Primo

En virtud de que las hojas de costos en total indican una equis cantidad de costo primo, al cargarlos con los gastos de Fabricación a razón de un cierto porcentaje del mismo costo primo, se aplicarán a las hojas de costos los correspondien tes gastos de fabricación.

Reparto ó prorrateo. Consiste en cargar a un centro de costouna parte justa de un gasto de Fabricación. Si no puede localizar un gasto de fabricación a un centro de costo, deberá re partirse, esto representa la necesidad de encontrar alguna ba se, denominada base del prorrateo que permite repartir equita tivamente el gasto entre los centros respectivos. Base del reparto: Estas son un número bastante amplio, sin em bargo se relacionan algunas de ellas.

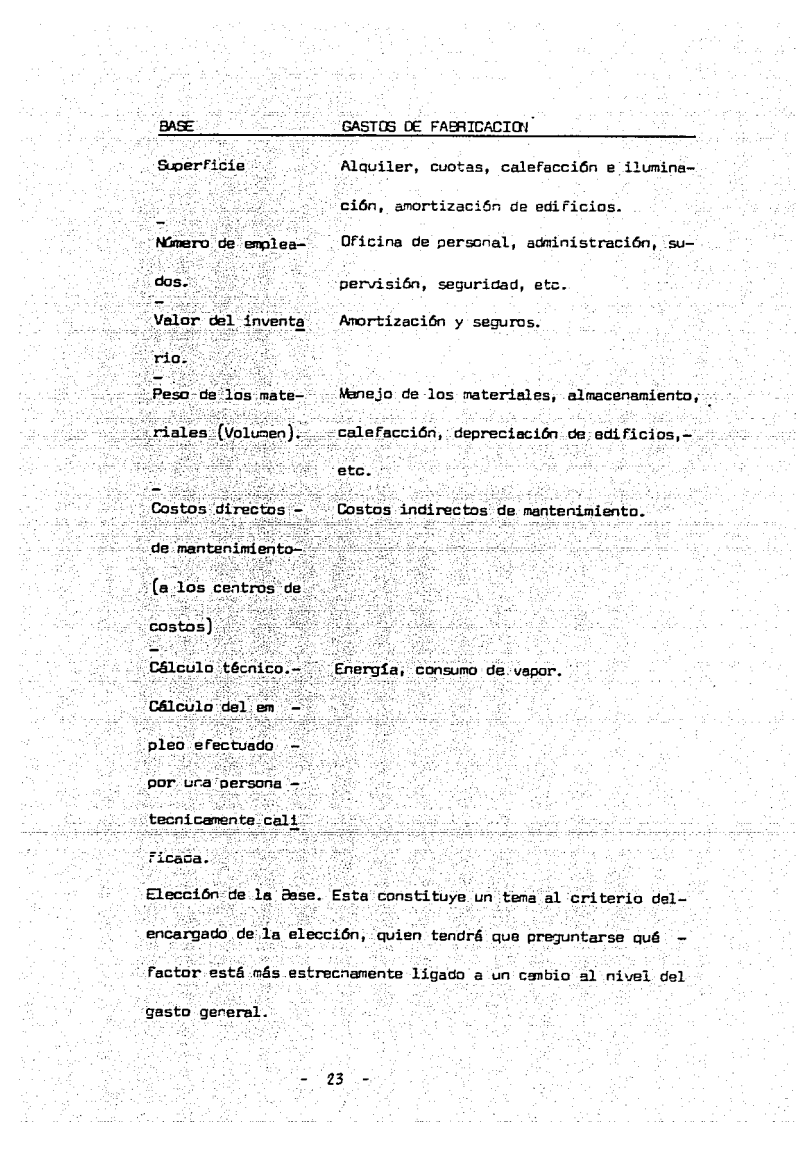

en dialekt r yn

Los servicios que se efectúan para otros departamentos similares. Si un departamento de servicio desempeña un trabajo para un segun do departamento de servicio, es evidente que parte de los costosdel primero se adjudicarán al secundo.

Medición de la capacidad de la fábrica y su consumo. Casí todos los gastos de fabricación tienen su origen en el mantenimiento de la capacidad de producción, madida en términos de planta, maquina ria y personal técnico. De esto se deduce que equitativamente, el prorrateo de los gastos de "abricación entre los puntos de costos. que se benefician, deper hacerse en razón del consumo que hagan de la capacidad de la fábrica.

D). A BASES PARA EL VECANISMO CONTABLE DEL COSTO ESTANDAR.

Después de obtener la cuota estandar de los tres elementos del costo, se procede a efectuar el mecanismo contable del costo es tandar.

Existen tres métodos para contabilizar los costos; algunos auto res los describen como "A", "B" ó "C", otros los enumeran como " "1", "2" 6 "3".

Método "A" completo. En este método, la cuenta de producción en proceso, en sus elementos de materia prima, mano de obra y gastos de facricación, se carga a precio de costo real, esto permite una fácil comparación con las cotizaciones del mercado. Se abona la producción en oroceso y los oroductos acabados a costo estandar.-Al finalizar esta producción, se determinan las diferencias o variaciones.

Método "8". Se carran a estandar los elementos del costo de oro ducción y se abonan al momento de efectuarse el traspaso a la cuenta de producción terminada. La cuenta de producción en proceso siempre valorada a costo estandar. De lo anterior, se deduce que la cuenta de producción en proceso se carga y abona a costo estandar obteniéndose así las variaciones en forma conjunta conla producción.

Método "C". Se cargan y abonan los elementos del costo a precio  $real$  y estandar, obteniéndose las variaciones al final del período de produce i6n.

!-lasta aquí se mencionó la detenninaci6n de la materia prima, la mano de obra y los gastos de fabricación estandar, así como su me canismo contable, posteriormente procedo a describir las bases pa ra llegar al costo estandar directo.

LOO CCETOS Y GASTOS OC AClEFOO CON SU CIMJUCTA.

La clasificación de los costos y gastos no dependen de una determinada norma que indique en todos los casos que forzosamente deben ser Fi jos o variables. Algunos costos pueden ser mixtos, dependiendo de las  $f$ luctuaciones en relación con el volumen de actividad no proporcional.

Todos los costos: De producción, venta, administración o de finan ciamiento pueden clasificarse como directas, fijas o semi variables.

a).- Costos Directos Variables, cuyas características son:

- 1.- Forman parte del producto en forma directa: esto es, se in cluyen al costo de la unidad producida, la materia prima directa, la mano de obra directa y cargos indirectos varia bles.
- 2.- Dependen en fonna directa de los volúmenes de producci6n *6*  de las ventas.
- 3.- El costo directo sirve para valuar le prnducci6n en procesa, la prnducci6n tenninada *y* para cuantificar el costo de lo vendido.
- *a.*-- Un costo directo no considera el tiempo para su íncurren cia.
- b) .- Costos Fijos, cuyas características son:
	- 1.- No varían con relación a las fluctuaciones en el volunen de actividad de la planta.
	- 2.- Los costos fijos de producción, venta, administración y fi nanciamiento se aplican directamente a resultadas.

3.- Los costos fijos permanecen iguales sin considerar el volu men de producción.

- 25

" 4.- A la inversa del costo directo, un costo fijo está en ... función del tiempo.

4,- DETERMINACION DEL COSTO ESTANDAR DIRECTO.

Se ha reiterado sobre la integración de los elementos del costo. desde su composición nasta su aplicación contable. Para operar con costos directos, es fundamental la separación y estudio de los costos en fijos y variables.

Fijos: Son aquellos que permanecen constantes y que se erogan independientemente de cua exista o no producción o ventas. Variables: Son aquellos que varían de acuerdo a la producción o a las ventas.

En vista de que algunos gastos no son ni totalmente fijos ni variables, se consideran como semivariables, cuando el costo variable es mayor que el costo fijo y a la inversa, se trataría de un costo fijo.

A continuación se enlistan algunos métodos para la segregación y de tarminación de los gastos en fijos y variables.

- 1). Clasificación Directa.
- 2) .- Cálculo Aonoximado.
- 3).- Diagrama de Puntos Dispersos.
- 4) .- Matemático.
- 5). Diferencial de Cantidades Extremas (Nivel Máximo y Nivel Minima).

### a). - COSTO DE PRODUCCION POR EL METODO DE COSTEO DIRECTO

- 1).- Clasificación Directa. Se analizan los costos y gastos pa ra el establecimiento del comportamiento de los mismos an te la operación y volumen de producción efectuada en un equis tiempo y de ahí se determinará la clasificación correspondiente.
- 2).- Cálculo Aproximado. Este método se basa en un sentido comón con un mínimo de estudio y con una especie de táctica de acuerdo a la experiencia adquirida.
- 3).- Diagrama de Puntos Dispersos. En este método se utilizanpocas matemáticas, auxiliándose para ello de una gráfica-

en donde se localizan coordenadas las cuales indican lascifras de los costos a diferentes niveles de actividad. 4) :- Matemático. Este método es un poco más completo que el in mediato anterior; se calculan los costos fijos y varía bles a través de procedimientos matemáticos no muy compli cados.

5).- Diferencial de Cantidades Extremas (Nivel Máximo y Nivel-Minimo). En este método se trata de buscar un coeficiente de variabilidad comparando los datos tanto en el volumencomo en costo del nivel más alto con el más bajo de actividad.

b) - ANALISTS DE LAS VARIACIDLES

Las variaciones se determinan al finalizar el proceso pro ductivo y se controlan a través de una cuenta de produc ción en proceso en los tres elementos del costo, poste riormente el saldo de estas cuentas se traspasan a una cuenta que se denomina precisamente "Variación entre el -Costo Estandar y el Real", utilizando por recomendación el método "B".

1). - VARIACION EN MATERIA PRIMA

Indica la diferencia entre el costo estandar y las cantidades compradas reales.

- 1.1. Variación en precio. Esta se registra de las facturasen el momento de la compra.
- 1.2. Variación en cantidad. Esta se refiere a la diferencia entre la cantidad estandar de los materiales asignados a la producción y la cantidad real sacada de los almacenes. El sistema de variaciones en la cantidad de materiales, depende del control físico que se efectue so bre los mismos.
- 2) VARIACION EN MANO DE OBRA

Esta es la diferencia entre la mano de obre estandar y lo que representa realmente las erocaciones de acuerdo

 $27<sup>°</sup>$ 

- a la nómina al final del período. Por tanto, las desvia ciar.es -serán:
	- 1. En cantidad o eficiencia del trabajo. Indica la di ferencia entre la cantidad real de horas de mano de obra utilizada a casto estandar y la cantidad de horas estandar valuadas a costo estandar, obteniéndose una desviación en tierrpo de mano de obrafavorable o desfavorable.
	- 2. En precio o tipo de trabajo. Pepresenta una erogación mayor o menor por hora de mana de obra directa, esto es, la diferencia entre el costo real de-\_ la cantidad de mano de obra utilizada y el costo estandar de esa cantidad.
- 3). VARIACION DE GASTOS DIFECTOS DE FAERICACION Y/O GAS -TOS INDIPECTOS VARIABLES

Al igual que en las cuentas anteriores y dependiendodel método empleado ésta se obtiene por diferencia en tre los gastos presupuestados y los gastos reales. Si el saldo es deudor, habrá producido una perdidad, sipar el contrario es acreedor entonces se obtendrá unbeneficio. Dichas diferencias serán las siguientes:

- 3. 1. En presupuesto. Es la diferencia entre los gastosdevengados o pagados y el importe de los gastos  $$ presupuestados ~orrespondientes al mes de que se trate.
- 3.2. En capacid ad. (*:o* es aplicable en costo directo). Es la cantidad de gastos que corresponden al tiempo ocioso. Se dice que no es aplicable en costo di recto, debido a lo siguiente:
	- a) La variación en capacidad se debe a la aplica ci6n en disminución *o* exceso de los costos fi jos.

b) El costo directo no aplica los costos Fijos alproducto.

 $28 -$ 

- e) Los. costos variables de la producci6n no pueden originar desviaciones de coseos fijos, en volurren o en capacidad en virtud de que no los contienen como elemento constitutivo de su integra ci6n.
- 3. 3. Desviación en Eficiencia de Gastos de Fabricaci6n. Esta se determina estableciendo diferencia entre la cantidad real de gastos y la cantidad estandar, valuada a costo estandar. Esta desviací6n mide los gastos indirectos en exceso que se ocasionan por usar más horas de mano de obra directa que el es tandar presupuestado.

- *29* the system products.

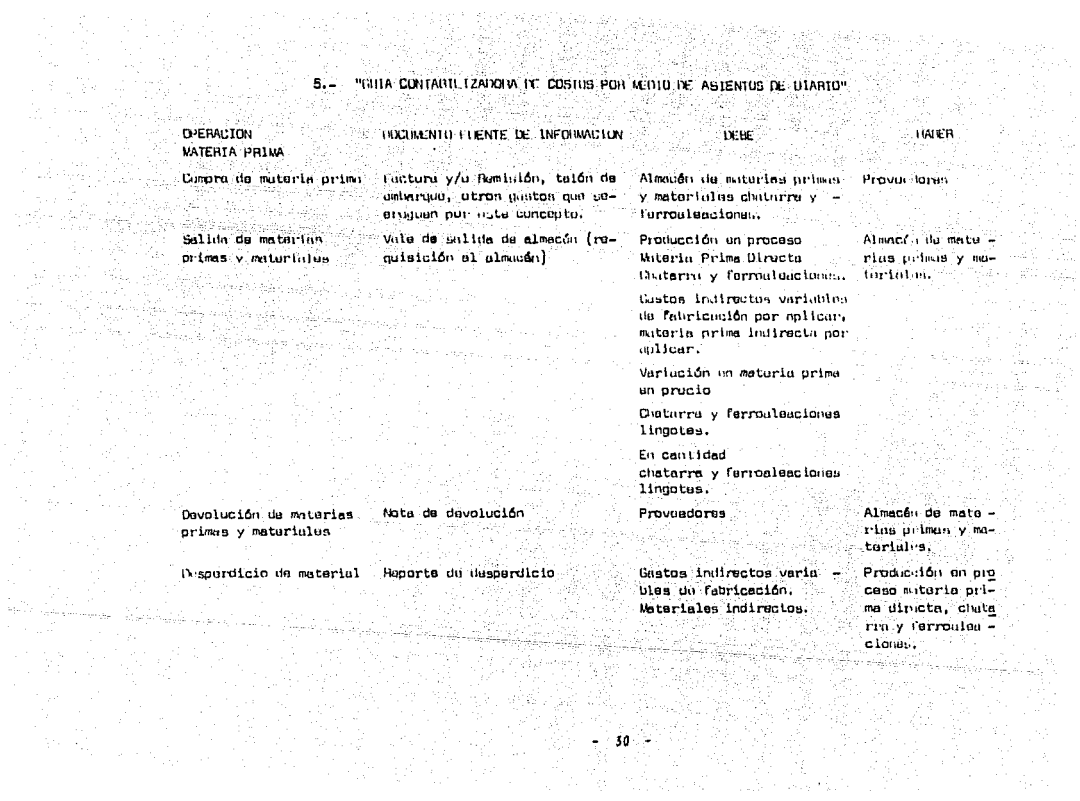

AS N

The Carpenter

### "ERDGACTONES OF SHELDOS"

Eronación de sueldos

.Erogación do sueldos

Mano de Obra Eronación de salarios Nómina ouincenal dal nersonal administrativo

Momina cuincenal del nersonal de ventas nto de Livius?

Nómina somanal

OFBE. Sualdos y salarios por molicar

Suuldos y salarios por aplicar

Mano de obra direc ta por uplicar

> Salarios y orastaciones Gast. Ind. Var. de Fabrica ción por aplicar.

Mang de obra direc ta.

Gtos. Ind. Fijos de Fab. Gtos, Ind. Varla blas de fubrica ción por aplicar.

Varian coantas.

Wintes. **Gros. Indir. Fijos** Feb." Gtos, Indir. varia  $m<sub>1</sub>$  de fabrica  $\overline{z}$ ción nor aplic, de arecluciones.

Depreciación Acum. Activo File

Gastos Indirectos de Fabricación

Olversus erogaciones fabrilos

Depreciacionus fubriles

Cadulu da control de activo filo.

**HARFR** Bancus

**Bancos** 

**Boncos** 

Bencos.

teit CAS
# "PRODUCCTON EN PROCESO"

# a masa sa mga bayang katika.<br>Mga pagkalakan kata mata Anliceción de la mano de obra directa

Anlicación de la mano de obre indirecte T 52 대학 설치 21년

Anlicación de gastos- $\mathbf{Ind}_{\mathcal{C}}$  ,  $\mathcal{C}$  ,  $\mathcal{C$ variables de fab. et vita in 1994 en

وأعمامها للكواريس

Cédula de Prorrateo

Cádula de procretan provinsi

an an 22 -.<br>Câdula de prorrateo man av

# **DEBE**

Producción en proceso Mano de obra directa utilizada ggugezh Kallan, 222.

Producción en orneaso mano de obra ind. uti lizada

Producción en proceso Gastos indirectos Variables de fabricación Lingotes

Variación en mano deobra directa, en oracio o tino de trabalo. salarios y prest. En cant, o eficioncia Salarios y prest. Variación en gastos in directos variables de-Fabricación.

En presupuesto (nivel mayor) En aficiancia (nivel mayor)

HARFR y Harry

Mano de obra directe por anlicar Andréamhas<br>An Salama

Mano de obru indirec ta por anlicar

Gastos indirectos va  $rightes$  de  $fabria =$ ción por aplicar. Ra lación otos, inver.

# "ALMACEN DE PRODUCTO TERMINADO"

Costo de producción semielaborada - Reporta de la producción Almacén de artículos Producción en u mangkatik ng Adakso mena bekakenali samialaborada semielaborados process an neu dan suk kiam kilindatan ing **Lingates** فمداد فالتمام تقتلته والأرميلينية لأحليها ويكل ووالتي ووالتطالح ina sulaye digiri. Materia Prima -Directs. Mano de Obre di the class and the AS Burlines & 協定のこと Album 23 recta. t follow think protected. akan kacamatan ing Kab Gestos indimana المواد المستقبل المستقبل المستقبل المستقبل المستقبل المستقبل المستقبل المستقبل المستقبل المستقبل المستقبل المس<br>المستقبل المستقبل المستقبل المستقبل المستقبل المستقبل المستقبل المستقبل المستقبل المستقبل المستقبل المستقبل ال tos variables = de fabricación. (Manejados a ni vel mayor) Costo de la producción terminada Almacén de arti Almacán de artículos Reporte de la producción terminados **terminada** culos semielub The Control Property **Oillates** Lingotes. Costo de Ventas Factureción Almacén de artí Costo de la producción vendida Costo de ventas  $cules$  termina  $\overline{z}$ **Billets** dos. Billets.

\* Billet. Es un producto terminado (lingote) ya listo para forjar o extruir, según sea el uso para el que se Fabrica.

33 -

# CIA. FUNCIDORA "

2004년~ 14:30 tystu to

ż

# 6. - CATALOGO DE CUENTAS <u> 대통</u>사로 12

ACTIVO

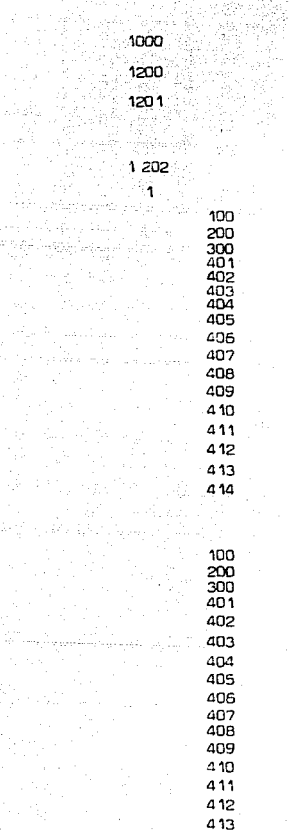

 $\mathcal{S} \subseteq \mathcal{S}_\mathcal{A}$ lestis.

الانتقلاب

Circulante Almacén de materia prima Chatarra y ferroaleaciones Lingate PRODUCCION EN PROCESO ACERACION Materiales directos Sueldos emoleados Salarios obreros directos Materiales indirectos Combustibles y lubricantes Papelería y arts. escritorio<br>Nantenimiento de equipo Depreciaciones Seguros y fianzas Renta de inmuebles Luz y fuerza Análisis y pruebas Fletes y acarreos Mantenimiento de edificio Herramientas Amortizaciones Artículos de limoieza **MOLINOS** Materiales directos Sueldos emoleados Salarios obreros directos Materiales indirectos Combustibles y lubricantes Papelería y arts. escritorio Manterimiento de equipo

Depreciaciones

Sequros y fianzas Renta de inmuebles Luz y fuerza Análisis y pruebas Fletes y acarreos Mantenimiento de edificio Herremientas Amortizaciones Artículos de limpieza ALMACEN DE PRODUCTOS TERMINADOS

بمقاصم وواء المشفر العددين

أنهمه والأناء والكار

1203

 $-414$ 

 $.01$ 

Billets.

 $34 -$ 

sales and the

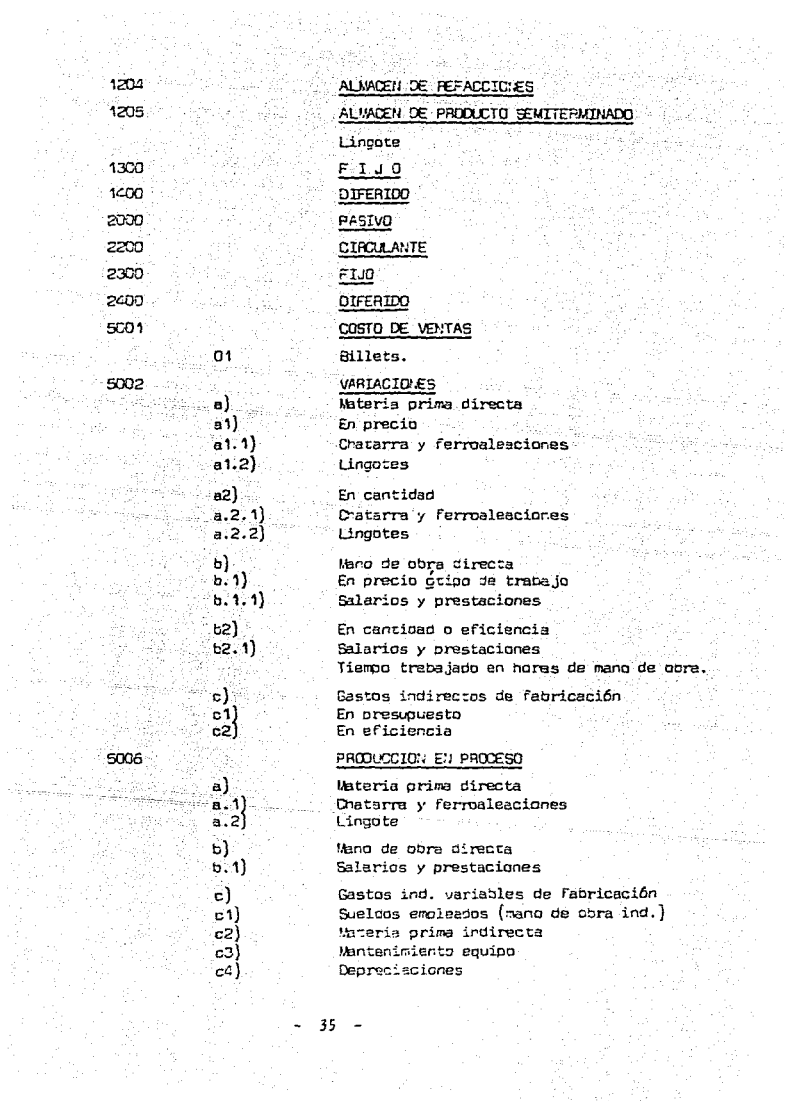

 $_{\rm c5}$ .c5)  $c2$  $cB$ cS)

٦

5003

# 5007

5101

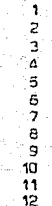

-5102

١ 2 ā ā 5 6 ż, B 9 10

 $01$ 

.1)

4)

5103

Luz y Fuerza Varios Mantenimiento edificios Papeleria y arts. de escritorio Combustibles y lubricantes

## MANO DE OBRA DIRECTA POR APLICAR

Salarios y prestaciones

SUELDOS Y SALARIOS POR APLICAR

Sueldos v prestaciones

# GASTOS OF VELTA

Sueldos Papelería y arts. escritorio **Depreciaciones** Seguros y fianzas Renta de inmuebles Publicidad Luz y fuerza Encaques Mantenimiento edificio Fletes y acarreos Mantenimiento equipo Gastos de viaje

# GASTOS DE ADMINISTRACION

Sældos Papelería y arts. escritorio Depreciaciones Seguros y fianzas Penta de inmuebles Luz y fuerza Mantenimiento edificio Mantenimiento equipo Artículos de limpieza Comisiones y situaciones cancarias

# GASTOS FINANCIEROS

Intereses

# **VENTAS**

Billets.

OTROS 1: ISRESOS

Diversos

DEVOLUCIONES Y DESCUENTOS S/VENTAS

Billets.

# CUENTAS DE OPDEN

# CAPITULO III CASO PRACTICO.

MAND DE OBRA DIRECTA

EASES PARA DETERMINAR LA MANO DE OBRA DIRECTA:

Para fabricar una conslada de acero, se necesitan un total de 6000 ho ras-hombre, considerando que 25 hombres desarrollan un trabajo en condi ciones normales durante 8 horas diarias cada uno y una producción de -1500 toneladas, en un período de un mes.

El precio de la mano de obra, a manera de ilustración, es de \$890.00 por dia y por cada hombre; la distribución se indica en unas gráficas que a continuación se presentan.

CALCULD DEL TOTAL DE HORAS DE MANO DE OBRA POR MES TRABAJADO

25 hombres x 8 Horas x 30 dias =  $6000$  Horas-hombre.

CALCULD DE LA CUOTA EN HORAS DE MANO DE OBRA, DE ACUERDO A LA PRODUC CION EN CONDICIONES NORMALES DE 1500 TONELADAS:

 $6000$  Horas/1500 Toneladas = 4 Horas.

NGTA: Ver cédulas Nos. 1, 2, y 3.

- 37

GRAFICA QUE MUESTRA LA DISTRIBUCION DE LA FUERZA DE TRABAJO Y LA

DETERMINACION DEL COSTO FOR HORA DE MANO DE ORRA DEL DEPARTAMENTO DE

ACERAC10K

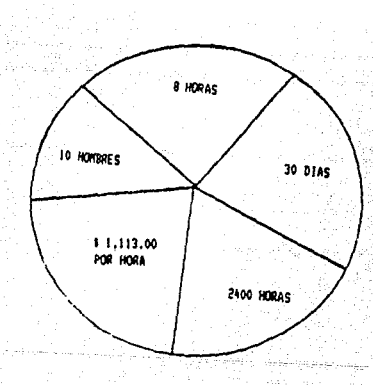

\$ 890.00 x 10 Hosbres / B Horas = \$ 1.113.00

HOTA: Ver cedulas Mos. 1. 2 v 3.

$$
\mathbf{38}^{\circ}
$$

# GRAFICA QUE MUESTRA LA DISTRIBUCION DE LA FUERZA DE TRABAJO Y LA

DETERNÍMACION DEL COSTO POR HORA DE NANO DE OBRA DEL DEPARTAMENTO DE

en 1990.<br>1990 - Jacques Barbara, política español (n. 1905).<br>1990 - Johann Barbara, política español (n. 1905).

ù.

 $\sim$   $\sim$ 

 $\sim 10^{11}$ 

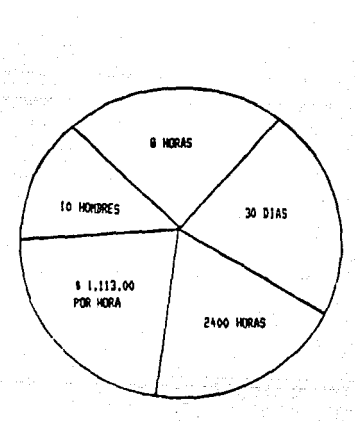

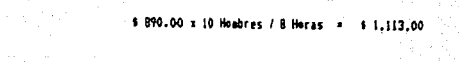

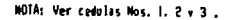

39

transiya<br>Manazarta

a di Partiti di Partido di Partido

# GRAFICA QUE HUESTRA LA DISTRIBUCION DE LA FUERZA DE TRABAJO Y LA

DETERMINACION DEL COSTO POR HORA DE MANO DE OBRA DEL DEPARTAMENTO DE

**ACABADO** 

 $\sim$   $\lambda$ 

 $\mathcal{F} \rightarrow \mathcal{F} \mathcal{F}$  and

 $\sim$ 

de transferências de<br>Antonio de Aleccio

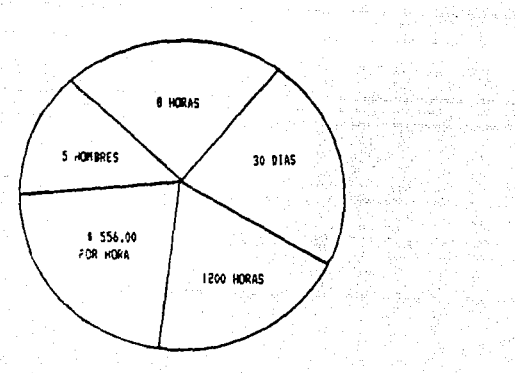

at mona jako l rudens

ing).<br>Na

II<br>S

a long.

K.

890.00 : 5 Heatres / 8 Horas = \$556.00 

좋은 사이

# $\frac{1}{2}$  will be the cedulas Mos. 1. 2 v 3 .

 $1.127$ 

 $\mathcal{V}\in\mathcal{V}$ 

# 

÷,

ă

 $\langle \mathcal{I}_{\mathcal{A}} \rangle$  .  $\mathcal{I}$ 

된 발달, 경남, 승규, 대표, 도박.<br>1975년 - 대한민국 대학교

ومعاونهم والموالي والمواردة والإنتاء والمسترد والمتحدث والمتناوب والمتحدثة

ing 1986 - Summer Step<br>1986 - Summer Step<br>1986 - Summer Step 19 livers.<br>Politik

MANO DE DERA DEL DEPARTAMENTO DE ACERACION DE ENERO A DICIEMBRE  $\begin{bmatrix} 1 & 9 & B & 9 \end{bmatrix}$ 

활사했는

ĞУ.

- 400 - 400 - 400 - 410 - 421 - 421 - 421 - 421 - 421 - 421 - 421 - 421 - 421 - 421 - 421 - 421 - 421 - 421 -

ak alah hiji ng aktuaran<br>1976 - Theodor Gallery<br>1976 - Theodor Gallery

the search and many acts, managers

magnesium condecumple conde

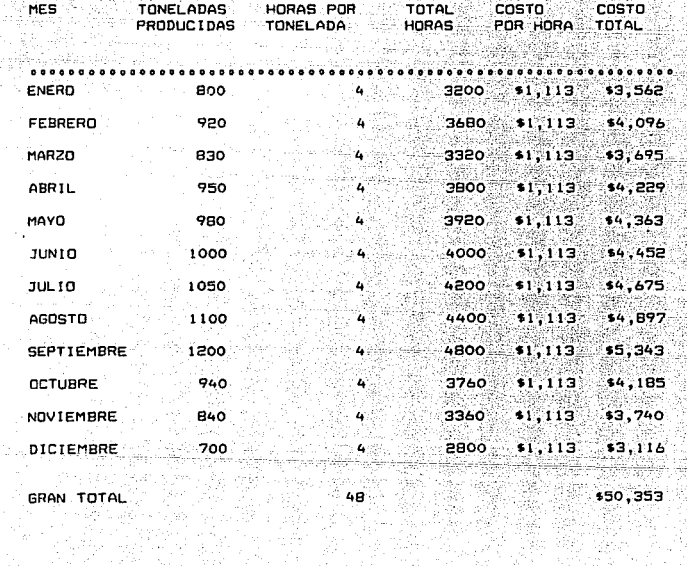

# ilining ang pag-<br>Pangkalang ang pag

# MANO DE OBRA DEL DEPARTAMENTO DE MOLINOS DE ENERO A DICIEMBRE<br>A 1 9 8 9<br>A 1 9 8 9

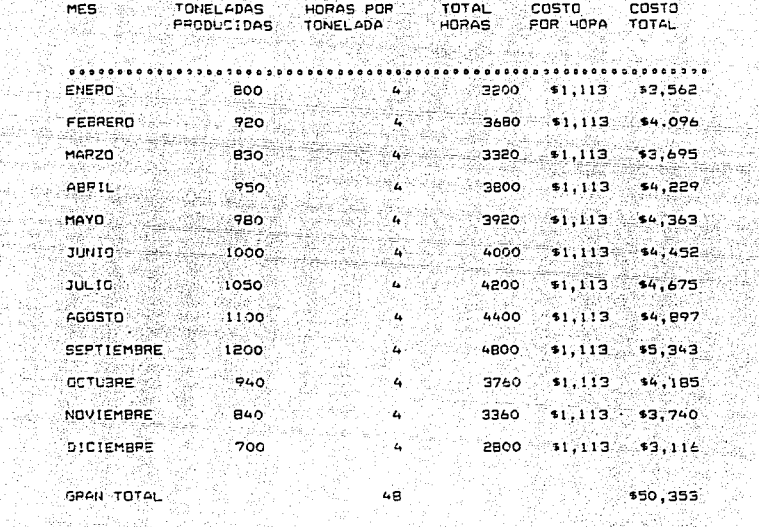

48 i 48.<br>Septembre 1991

 $\frac{3}{2}$ \$50,353 정말 없다

rij,

92

 $142$ the Car

高市

# $C1A$ . FUNDIDORA =  $Z$  +  $N_{C}$  , 3

MANO DE OBRA DEL DEPARTAMENTO DE ACABADO DE ENERO A DICIEMBRE  $1.9.8$  ,  $9.1$ 

فكالأمد

i gel

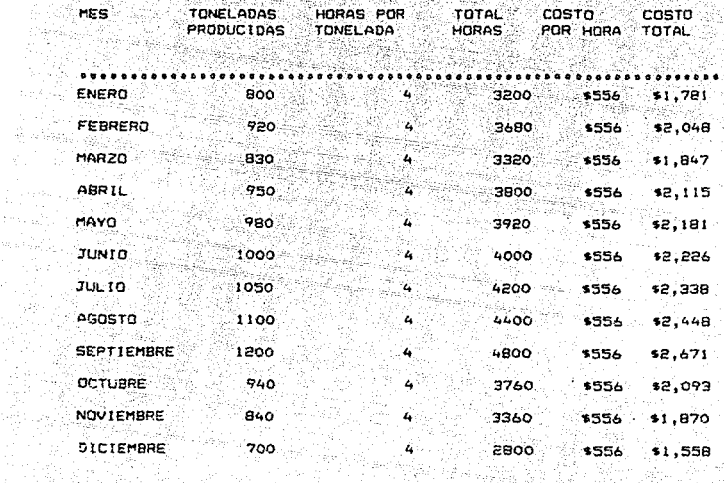

48

경제

 $43.$ 

GRAN TOTAL 

v.  $\frac{1}{\alpha}$  -  $\frac{1}{\alpha}$ 

marily). RG 2

> $125,176$ 99 BM

# MATERIA PRIMA DIRECTA

gangguna<br>Al-Al

BASES PARA DETERMINAR LA MATERIA PRIMA DIRECTA: Para producir una tonelada de acero 1010, se necesitan los siguientes aleantes:

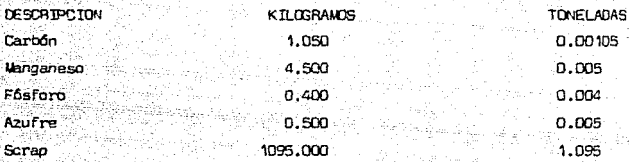

-Se llama acero 1010 porque contiene entre un .08 y un .13 porciento decartono, lo cual nos da como resultado un promedio de 1.050 kilogramosmarked specialize de este elemento. ternitikali Sayevk وبالشاء

Los factores inflacionarios base para el cálculo del precio de la materia prima, son los siguientes:

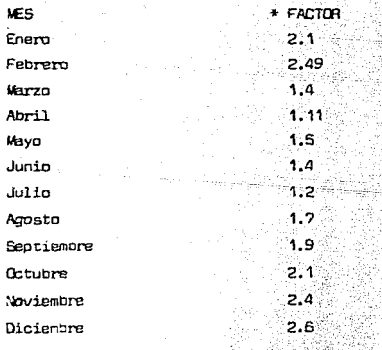

\*FLEITE DE INFORMACION: DIARIO OFICIAL DE LA FEDERACION Nota: Ver cédulas Mos. 4, 5, 6, 7, 8, 9, 10, 11, 12 y 13.

# a di Maria del Salvador<br>1919 - Paris de la Maria del Salvador<br>1919 - Paris de la Maria de Salvador CIA. FUNDIDORA : 2 " No.f - 2"

CEDULA QUE MUESTRA EL PRECIO POR TONELADA<br>DEL CARBON DE ENERO A DICIEMBRE 1989

医落

개 : 중요

 $\mathbb{P}^{\mathcal{O}_{\mathcal{O}_{\mathcal{O}_{\mathcal{O}_{\mathcal{O}_{\mathcal{O}}}}}}(\mathcal{O}_{\mathcal{O}_{\mathcal{O}_{\mathcal{O}_{\mathcal{O}}}}}})}(\mathcal{O}_{\mathcal{O}_{\mathcal{O}_{\mathcal{O}_{\mathcal{O}_{\mathcal{O}}}}}}(\mathcal{O}_{\mathcal{O}_{\mathcal{O}_{\mathcal{O}}}})}$ 

 $\left\langle \psi_{\alpha}^{(1)}\psi_{\alpha}^{(2)}\psi_{\alpha}^{(3)}\psi_{\alpha}^{(3)}\psi_{\alpha}^{(4)}\psi_{\alpha}^{(5)}\psi_{\alpha}^{(6)}\psi_{\alpha}^{(6)}\psi_{\alpha}^{(6)}\psi_{\alpha}^{(6)}\psi_{\alpha}^{(6)}\psi_{\alpha}^{(6)}\psi_{\alpha}^{(6)}\psi_{\alpha}^{(6)}\psi_{\alpha}^{(6)}\psi_{\alpha}^{(6)}\psi_{\alpha}^{(6)}\psi_{\alpha}^{(6)}\psi_{\alpha}^{(6)}\psi_{\alpha}^{(6)}\psi_{\alpha}^{(6)}\psi_{\alpha}$ 

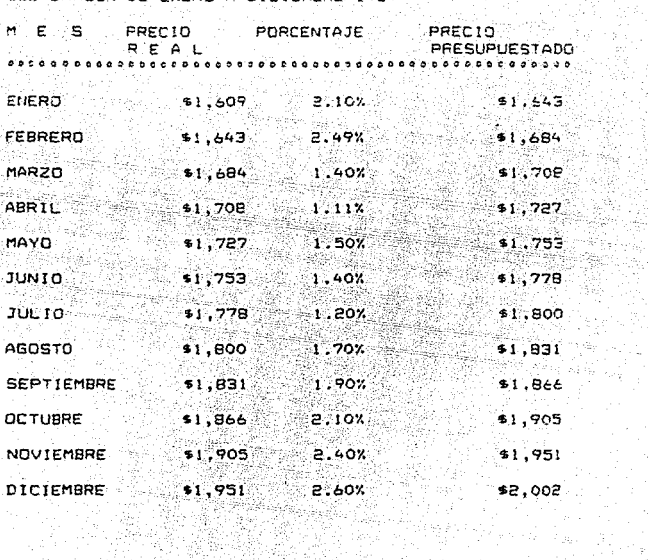

 $\mathcal{R}_{\mathcal{C}_{\mathcal{D}}}$ 

3. W Wr.

 $\hat{h}_{\rm L}$  (Fig.  $-45$   $-$ 99 (b. 17

1. av P

## CIA. FUNDIDORA " Z " No. 5

gyar a fa

analisti orga

. C ih ni ingege

731

CEDULA QUE MUESTRA EL PPECIO POR TONELADA DEL MANGANESO DE ENERO A DICIEMBRE 1989

> ina.<br>Mga katalog  $\overline{\boldsymbol{36}}$

> > aboração qu

an Salah<br>Kabupatèn

ka mangkat pangangan sa mangkat<br>Pertembuhan kelah kalimatan salah dalam

아주는 교관 는 *나* 사 tingsin<br>Tan 부대 공업 일정

零零零

A.

telur sund

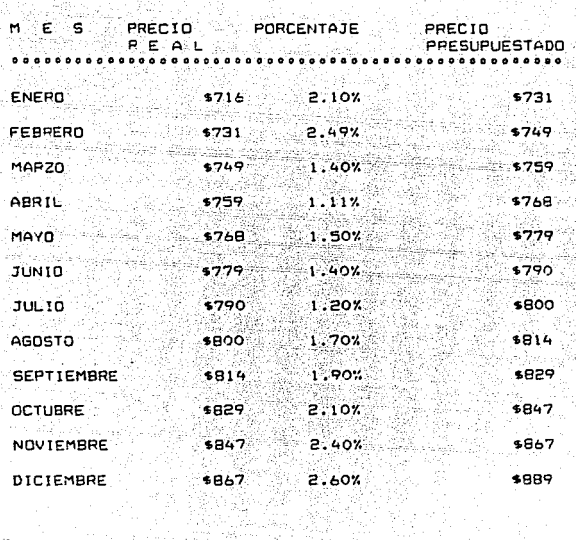

# CIA, FUNDIDORA <sup>(m.</sup> 2 <sup>m.</sup> No. 3 m

CEDULA QUE MUESTRA EL PRECIO POR TONELADA.<br>DEL FOSFORO DE ENERO A DICIEMBRE 1989

San College

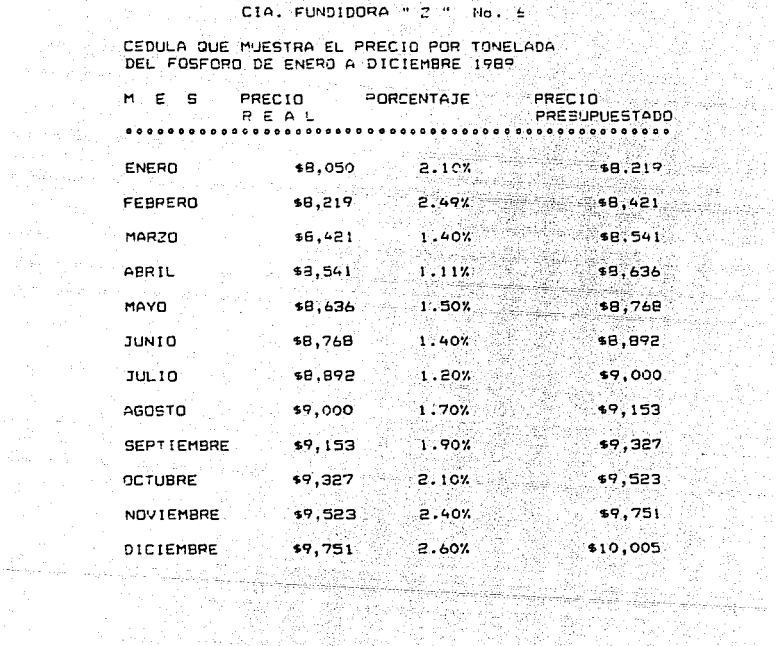

Albange. estren<br>Nysia

ing ang<br>Kabupatèn

CIA: FUNDIDORA " 2 " NC. 7<br>CEDULA: QUE MUESTRA EL PRECIO POR TONELADA<br>DEL AZUFRE DE ENERO A DICIEMBRE 1989<br>DEL AZUFRE DE ENERO A DICIEMBRE 1989

**T. 2000** 

il. Italia

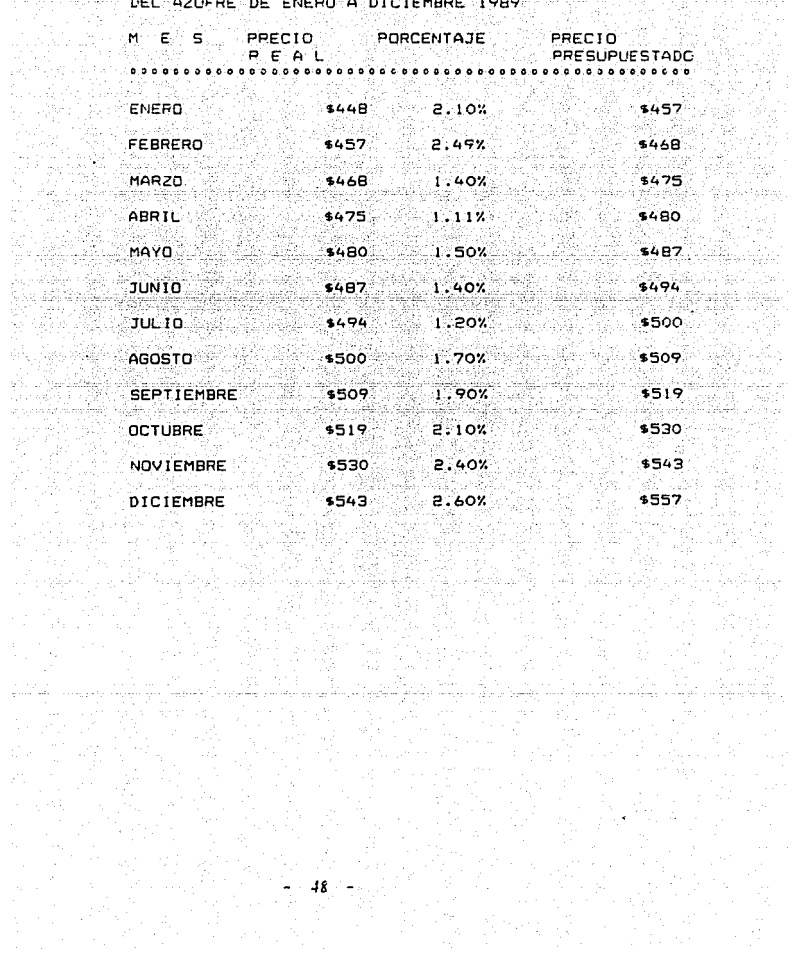

ing<br>Der

 $\sim 10^{11}$ بوريون والمقام

CEDULA QUE MUESTRA LAS UNIDADES EN TONELADAS DEL CARBON<br>DE CEDULA QUE MUESTRA LAS UNIDADES EN TONELADAS DEL CARBON<br>DE CANTIDAD QUE SE TONELADAS TOTAL

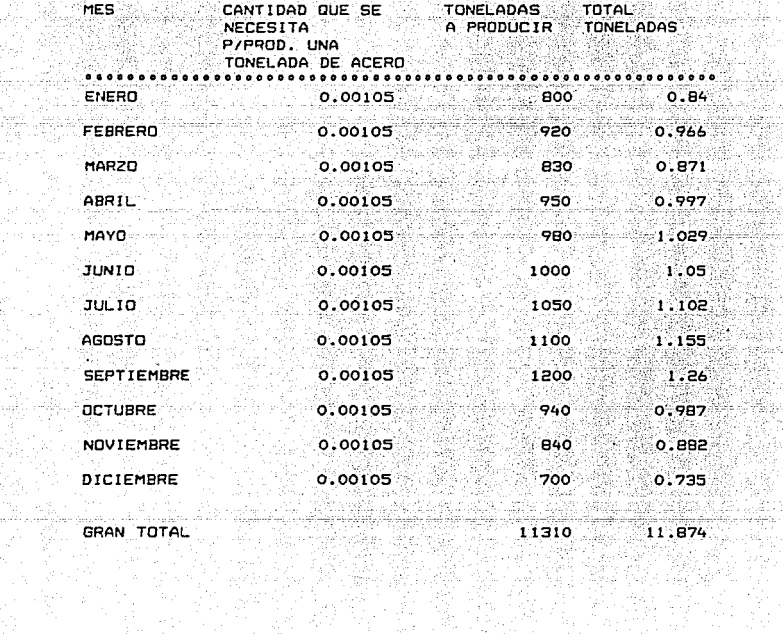

24. 海关

**Contract** 

ara (1985), ang pangangang pangalang.<br>Kapang managpagkan dikawal dikawal dika

المتعمل فالحلحاء المبرح والهداء فالمساء فلوالا للمواء المعام أحداث

1.

Gey

경영화  $\mathcal{P}_{\mathcal{S}_{\mathcal{A}}}$ ang ma

많은

2월 7

sala sua estas i

and the second second control of the

aalada NG.

ilda

CR 25

A. ಕೊಳ್ಳಲಿದ 문 정보가 100 WS.

CEDULA QUE MUESTRA LAS UNIDADES EN TONELALAS DEL MANGANESO<br>DE ENERO A DICIEMBRE 1989

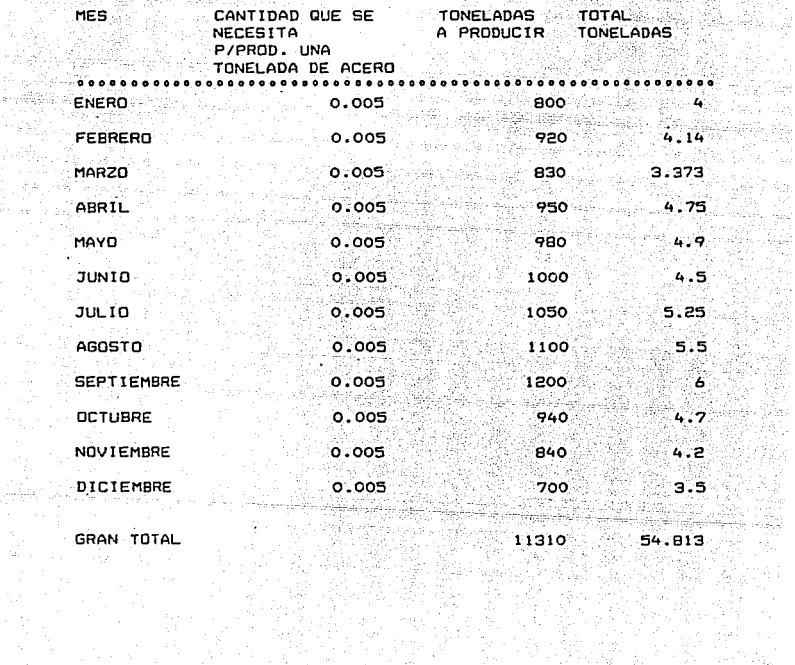

**GRAN TOTAL** a se <del>se seu para l</del>a propincia del propincia del propincia del propincia del propincia del propincia del propincia<br>En la propincia del propincia del propincia del propincia del propincia del propincia del propincia del pr

14

Vizir

 $\sim 5\,h$  .

in St

tiskOkr

yer) sa

itan<br>Pang

ivito. 488,

다.<br>문화

γÀς,

Ÿ,

185. en<br>Signi

CEDULA QUE MUESTRA LAS UNIDADES EN TONELADAS DEL FOSFORO DE ENERO A DICIEMBRE 1989

> $\frac{1}{\alpha_{\rm d}}$ 함도

i<br>Tim<sub>an</sub>

cê. 넓다

ta. ina katika 陶瓷板 ga 11.

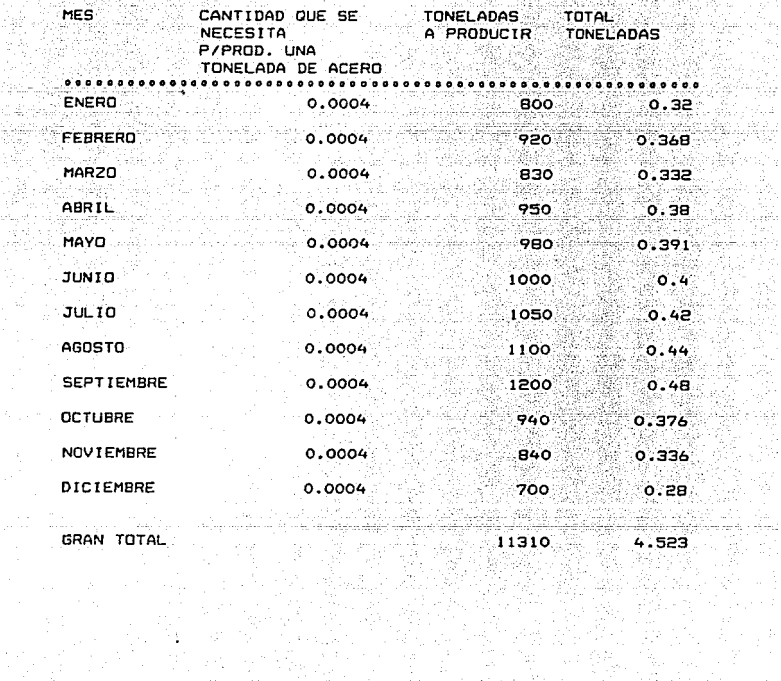

an de grup beten behavioù e distriken vezet dio artisk dikennet eo eo distriken distriken ar vezet eo gant dis<br>Diversion distriken distriken distriken distriken distriken distriken e vezet ar sevel ar sevel ar sevel ar se

CEDULA QUE HUESTRA LAS UNIDADES EN TONELADAS DE LAZUERE<br>CEDULA QUE HUESTRA LAS UNIDADES EN TONELADAS DEL AZUERE<br>DE LENERO LA DICIEMBRE 1989<br>CALENDO DE LA DICIEMBRE 1989

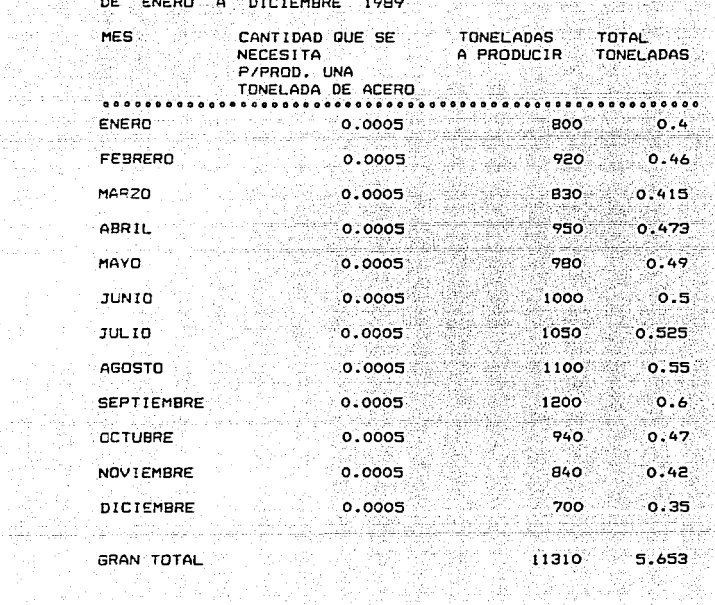

 $\begin{array}{l} \left( \begin{array}{c} 0 \\ 0 \\ 0 \\ 0 \end{array} \right) \left( \begin{array}{c} 0 \\ 0 \\ 0 \\ 0 \end{array} \right) \left( \begin{array}{c} 0 \\ 0 \\ 0 \\ 0 \end{array} \right) \left( \begin{array}{c} 0 \\ 0 \\ 0 \\ 0 \end{array} \right) \left( \begin{array}{c} 0 \\ 0 \\ 0 \\ 0 \end{array} \right) \left( \begin{array}{c} 0 \\ 0 \\ 0 \\ 0 \end{array} \right) \left( \begin{array}{c} 0 \\ 0 \\ 0 \\ 0 \end{array} \right) \left( \begin{array}{c}$ 

ing a Kilometra<br>Anglishta a Syrik

 $\sigma_{\rm eff}$ 52. i $\sigma_{\rm c}$ 

GRAN TOTAL

e Bandellon<br>1940-1940-194

일<br>대한민

 $\chi \sim 10^{-12}$ 

 $1.310$  5.653

y.  $\gamma(t)$ 

毒

an Maria<br>Manazarta

iĝ.

R

in<br>fire A

iya, i yil er e

b 詩

# No. 12 (1995)

CEDULA DUE MUESTRA LAS UNIDADES EN TONELADAS DEL SCRAP<br>DE ENERO A DICIEMBRE 1989<br>MES

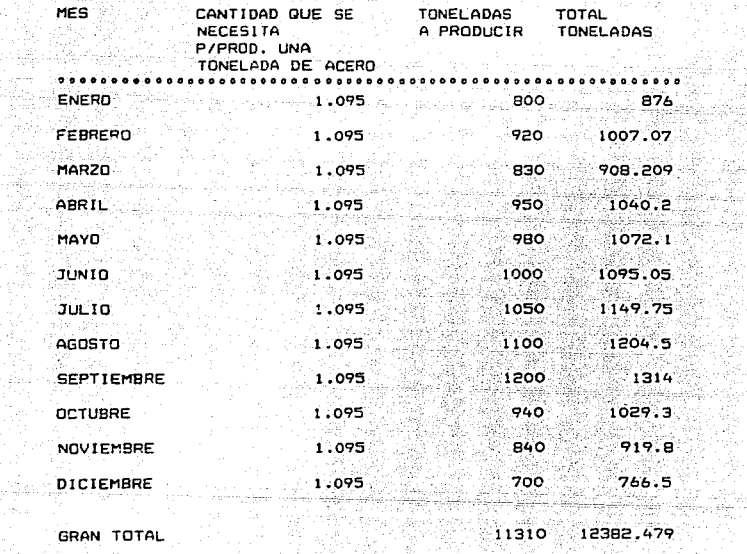

양서

GRAN TOTAL<br>Alian Total

en 1941<br>Voqealar

atra popolari tarih mendebatkan ke kalendar.<br>Ngjara ke kalendari pangangan kanalangan of glacing company and consistency capable

Antonio C

 $\sim 100$ 

52

3 - 대한민국의 전 대표

itania<br>India

꽃은 힘들다 Se ago W.

# CIA, FUNDIDORA . Z . No. 13

# CENALA QUE MUESTRA LAS UNIDADES A PRODUCIR POR TIPO

# DE ALEANTE EN TONELADAS DE ENERO A DICIEMBRE DE 1989

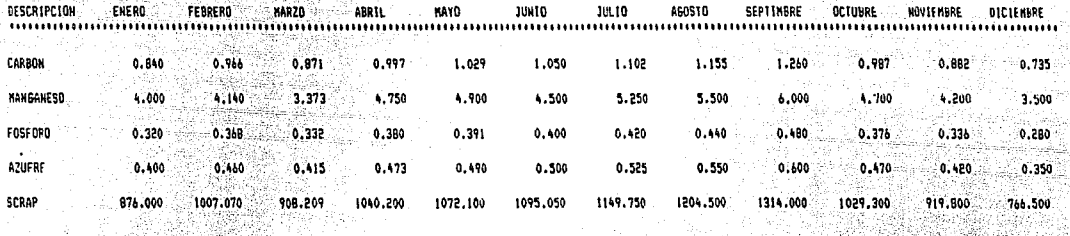

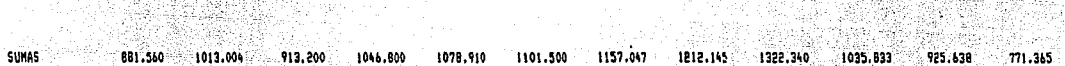

CIA FUNDIDORA " Z " No. 14 atif a constant<br>Presidente dell'

CEDULA QUE DETERMINA LAS UNIDADES EN PRECIO DEL CARBON

DE ENERO A DICIEMBRE 1989

PERSONAL 출시 사용

sta aliye よし作う  $\sim 5$  and any

 $\mathbf{v}_i$  ,  $\mathbf{v}_i$  ,  $\mathbf{v}_i$ 

iμ, tanan di Kabupatén Ka

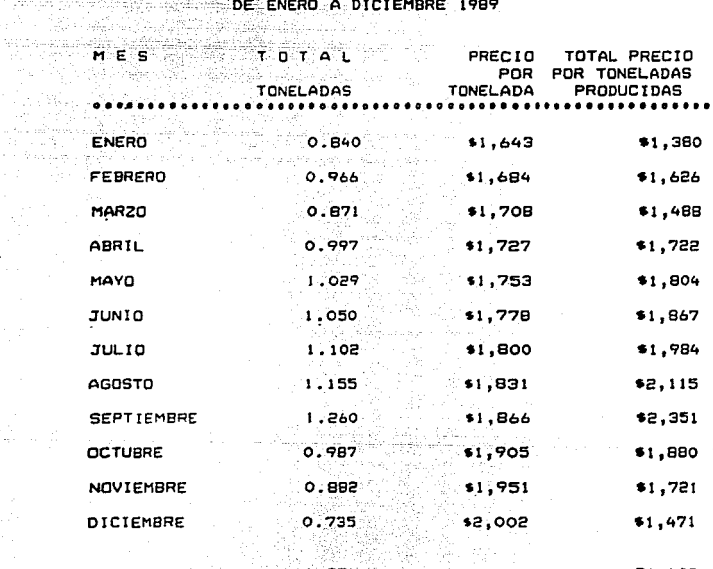

S U M A  $\leftarrow$   $\leftarrow$   $\left$ 

 $$21,409$ 

인생 정기 생활을 만들어 했는데 사람들이 있었다.

# CIA. FUNDIDORA

 $\frac{1}{2}$   $\frac{1}{2}$  CIA.-FUNDIDORA - Z " No. 15<br>CEDULA QUE DETERMINA LAS UNIDADES EN PRECIO DEL MANGANESO CENCLA QUE DETENTINA (LAS UNIDADES EN PRECIO DEL MANGANESO<br>DE ENERO A DICIEMBRE 1989

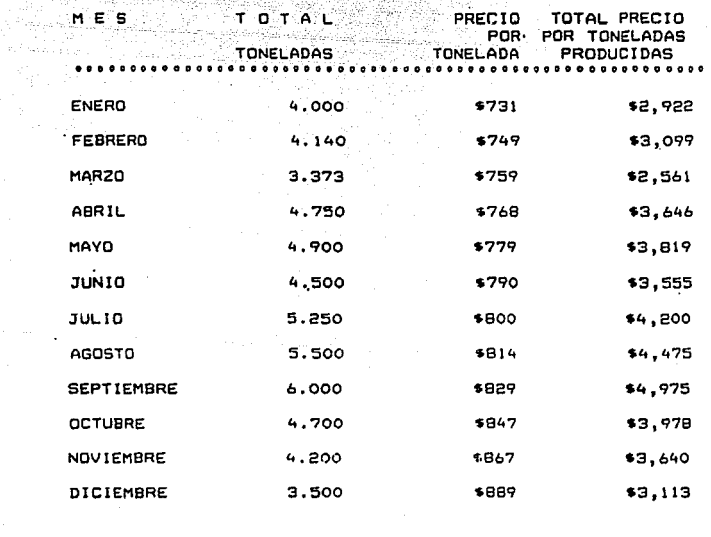

S U M  $A:$ 

 $\gamma_{\rm{eff}}^{\rm{1.5}} \approx \gamma_{\rm{eff,obs}}^{\rm{1.5}}$ 

54,813

\$43,983

14 K

NOTA: VER CEDULA RESUMEN No. 19 a sa tinggunia.<br>Tan

> 56 an an Aire.<br>Tachartasan

the Common

# CEDULA QUE DETERMINA LAS UNIDADES EN PRECIO DEL FOSFORO LEDULA QUE DETERMINA LAS UNIDADES EN PRECIO DE<br>DE ENERO A DICIEMBRE 1989

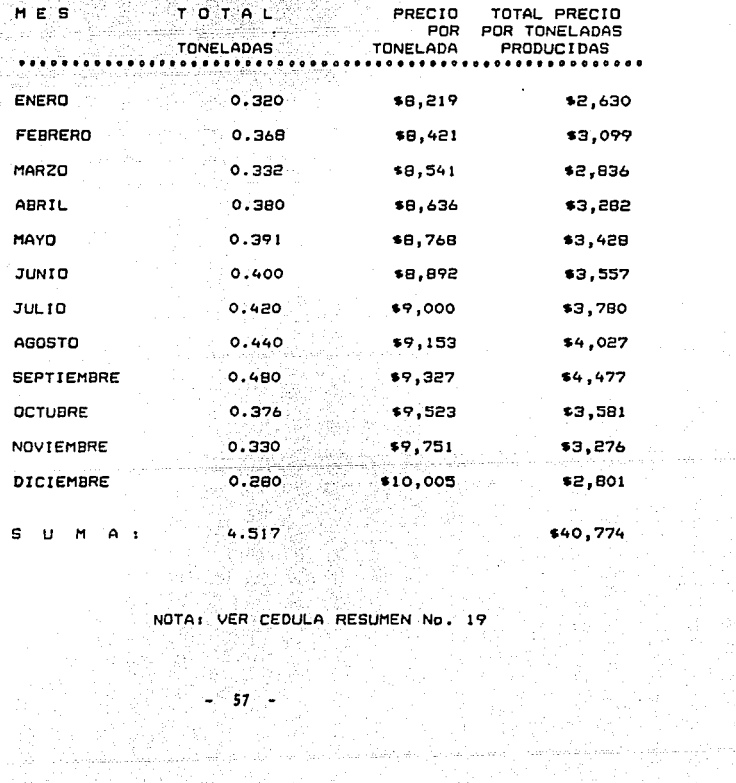

an Su 30 ging and ago u Camitan.<br>Shekara

 $\label{eq:1} \left[ \begin{array}{c} \left( \left( \zeta_{233} \right) \right) \left( \zeta_{233} \right) \left( \zeta_{233} \right) \left( \zeta_{2333} \right) \left( \zeta_{233} \right) \left( \zeta_{233} \right) \left( \zeta_{233} \right) \left( \zeta_{233} \right) \left( \zeta_{233} \right) \left( \zeta_{233} \right) \left( \zeta_{233} \right) \left( \zeta_{233} \right) \left( \zeta_{233} \right) \left( \zeta_{233} \right)$ 

and a book of the same party and an order of the section of the control of the same of the state of the state o

CIA, FUNDIDORA " Z " No. 17<br>CENILA QUE PETERMINA LAS UNIDADES EN PRECID DEL AZUERE

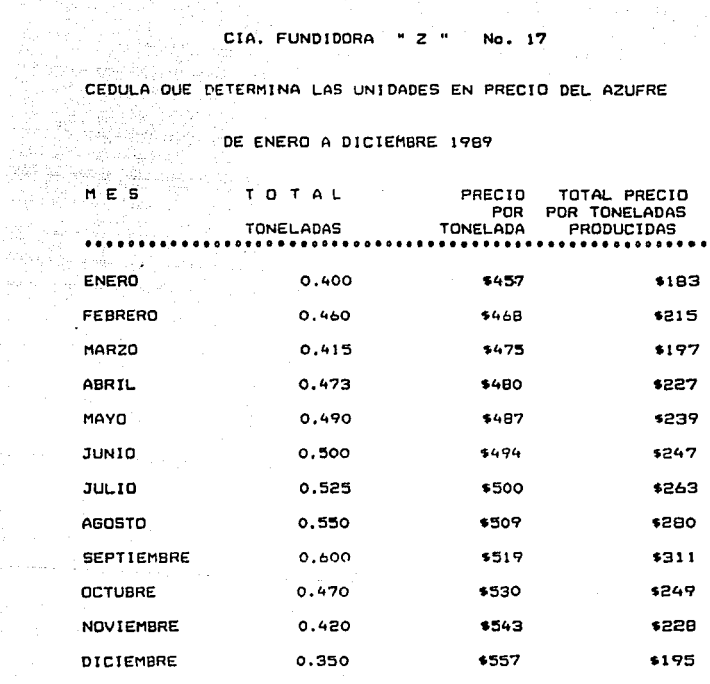

SUMA: alian<br>Maria Barat

 $\mathbb{C}_{n+1}$ 

5,653  $\label{eq:2.1} \mathcal{L}_{\mathcal{L}_{\mathcal{L}_{\mathcal{L}}}}\left(\mathcal{L}_{\mathcal{L}_{\mathcal{L}}}^{\mathcal{L}_{\mathcal{L}}} \right) = \mathcal{L}_{\mathcal{L}_{\mathcal{L}}}^{\mathcal{L}_{\mathcal{L}_{\mathcal{L}}}}\mathcal{L}_{\mathcal{L}_{\mathcal{L}}}^{\mathcal{L}_{\mathcal{L}_{\mathcal{L}}}}$ 

\$2,834

 $\gamma^* \preceq \gamma^* \rightarrow \tau \mapsto \gamma_{\rm eff}(\tilde{p}) = \zeta$ 

# e gan (1938), en la po<mark>cial de un</mark><br>En <u>de Capa</u>na de la poeta de CIA. FUNDIDORA " Z " No. 18

CEDULA QUE DETERMINA LAS UNIDADES EN PRECIO DEL SCRAP 

DE ENERO A DICIEMBRE 1989

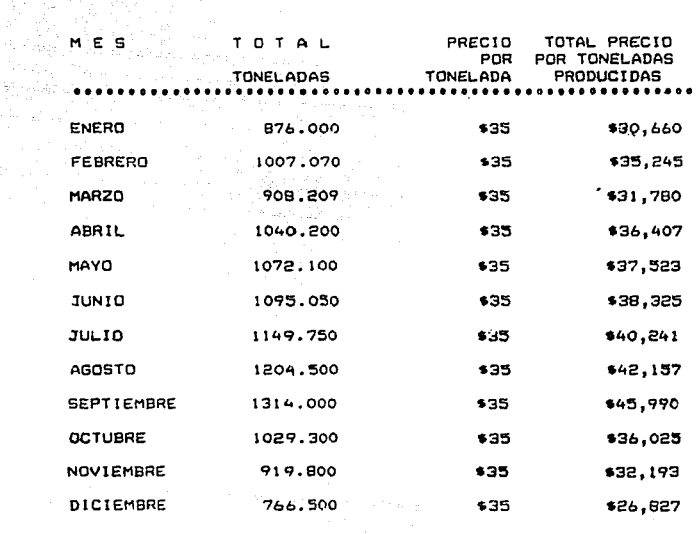

12382.479 S U M  $A$ :

rik sin

\$433,373

NOTA: VER CEDULA RESUMEN No. 19

 $-59 -$ 

# CASTOS L'OTRECTOS VARIABLES DE FABRICACION

EASES PARA EL PROPRATEO DE LOS GASTOS INDIPECTOS VARIABLES DE FABRICACION

Estos gastos como son: Mano de obra indirecta, Materia prima indirecta yv los mismos Gastos indirectos variables, se prorratean de acuerdo al Método de Máximos y Mínimos, como a continuación se indica:

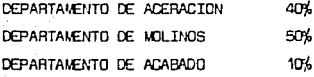

Los combustibles y lubricantes a su vez tienen otro prorrateo:

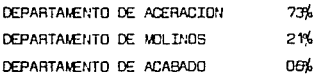

Las materias primas indirectas como son: Ni, Mazarotas, Ferrosilicio en polvo, Ferrocarbón, Ni. Refractarios para hormos, para pisos, para tina y para bóveda, van directamente al DEPARTAMENTO DE ACERACION. Cabe mencio nar que estos prorrateos son derivados de la experiencia en las diferen tes fases del proceso productivo.

El mes en que la producción logra su máximo nivel es: Septiembre, por elcontrario el nivel mínimo es: Diciembre, Los demás meses aumentan o dismi nuyen dependiendo de la demanda de la producción.

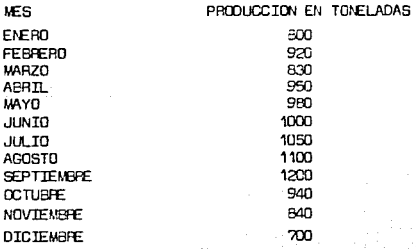

La producción terminada del departamento de aceración, será la materia prima para molinos, al cual le corresponde un 100 % en base a las tonela das.

- 60 - - - -

# C1A. FUNDIUORA \* 2 \* Ro. 19

## **RESUMEN DE CONSUMO DE LA MATERIA PRIMA DIRECIA**

د <u>است</u> به من است.

# DE ENERO A DICIEMBRE DE 1989

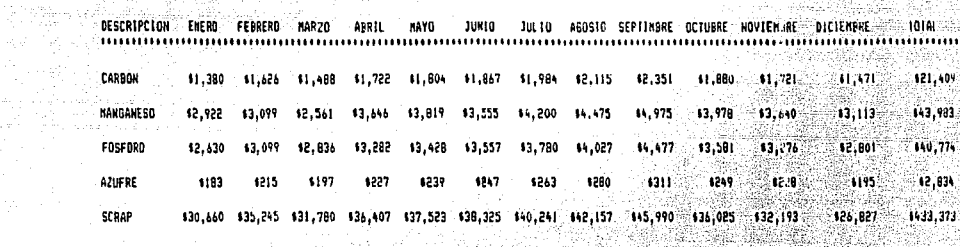

137,775 143,284 138,862 145,284 146,813 147,551 150,468 153,054 158,104 145,713 141,058 134,407 1542,373 SUMAS **SUM** 

> $\gamma = 5 - 61$

1982

 $\ldots, \widehat{\mathcal{M}} \cap \mathcal{M}_{\mathcal{M}_{\mathcal{M}}(\mathcal{A})}$ 

itin katangan,

## 281 : HOTA:VER CEDULAS Nos. 14,15,16,17 Y 18 6. 10 AS 0 AS, 할비리

, en ga<sub>ndi</sub>gio I

ਾ ਦਾ ਮੁਲਕੁਝ

10000

والمستحدث والمتوارد

化高机器

投)

فكالأماء والمراجلين والرواوية

大学家

 $\mathcal{I}=\{x_{i}\}_{i=1}^{n}$  .

EL COSTO FIJO ES MAYOR QUE EL VARIABLE

 $\label{eq:3.1} \begin{split} \mathcal{L}_{\text{eff}}^{\text{eff}} = \frac{1}{2} \frac{\mathcal{L}_{\text{eff}}^{\text{eff}}}{\mathcal{L}_{\text{eff}}^{\text{eff}}} \, \mathcal{L}_{\text{eff}}^{\text{eff}} \, , \end{split}$ 

아버지 나라

sterenne i e susta

in an de an Alba.<br>Bean-bealta an Alba ita da At

prestiga com in Samuel

والمستوري توكا والمجروحة

والمحافظة والأفراد والرابي

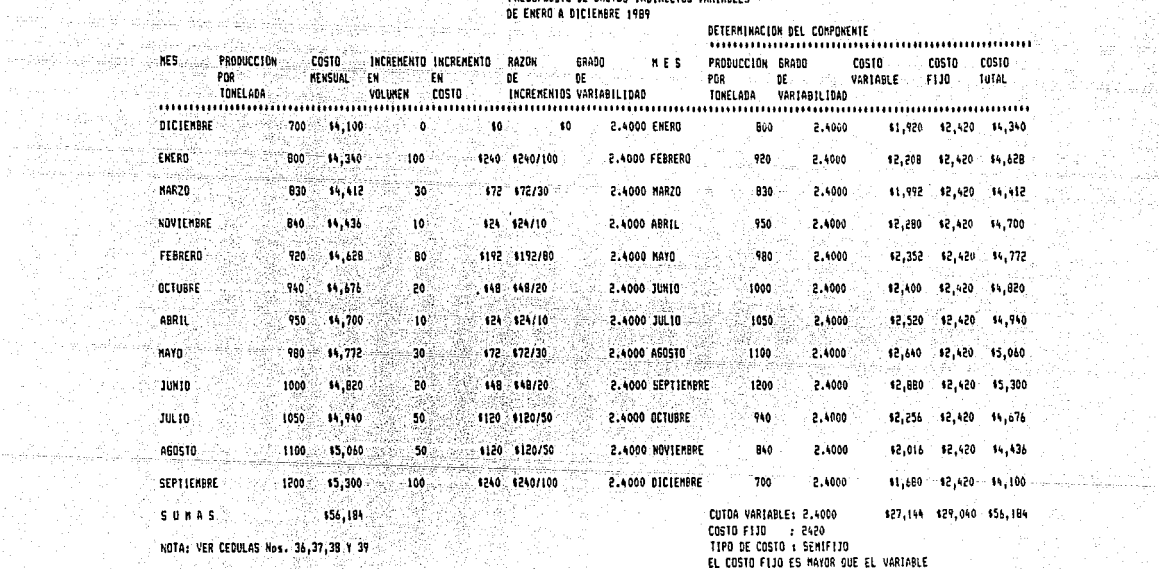

医腰部的 化  $\frac{1}{2}$  62  $\frac{1}{2}$ 

<del>man sebagai kecamatan sejara kecamatan da</del>n berangan dan banyak dari kecamatan dan berangan dan berangan dalam b

CIA, FUNDIDORA + Z. N. NO. 20<br>ROMARE DE LA CUENTA: SUELDOS y SAILANIOS<br>PAESUPUESTO DE ENFRO À DICIENDA: SUELDOS Y SAILANIOS<br>DE ENFRO À DICIENBRE 1989 CHALLER AND THE CONFORT RESERVED OF THE CONFORT RESERVED OF THE CONFORT RESERVED OF THE CONFORT RESERVED OF THE CONFORT RESERVED OF THE CONFORT RESERVED OF THE CONFORT RESERVED OF THE CONFORMER CONFORMATION OF THE CONFORMA DE ENFRO A DICIENBRE 1989

## CIA. FUNDIDORA . 2. No. 21 NOMBRE OF LA CUENTAL MATERIALES INDIRECTOS PRESUPUESTO DE GASTOS INDIRECTOS VARIABLES DE ENERO A DICIEMBRE 1989 **ACTECHINACION ACL CONDONCATE**

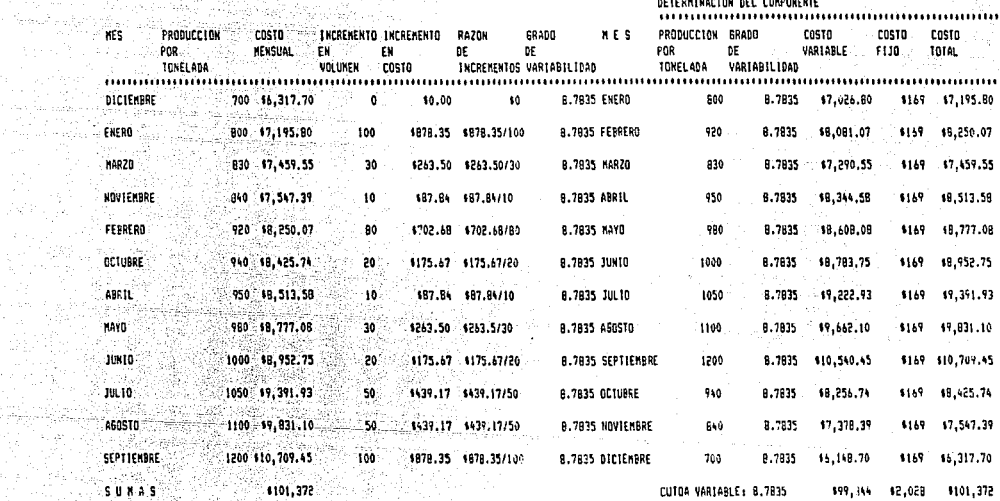

107 At VER CEDULAS Nov. 36, 37, 38 T 39

Holland Allen i v riijus kada

 $\sim 2$ 

y. Create

dinatur.<br>Tertan

COSTO F130 : 169 TIPO DE COSTO : SEMIVARIABLE EL COSTO VARIABLE ES MAYOR QUE EL FIJO uzzi si Tin

 $-63$ an Ma

CIA, FUNDITORA + 2 \* No. 22<br>
CIA, FUNDITORA + 2 \* No. 22<br>
PRESUPIDENTO DE EQUIPA<br>
PRESUPIDENTO DE CARENO A DICTERNISE INDIA<br>
DE ENERO A DICTERNISE INDY<br>
DE ENERO A DICTERNISE INDY<br>
DELECTRINATION DEL COMPURERIE<br>
DEL COMPUR

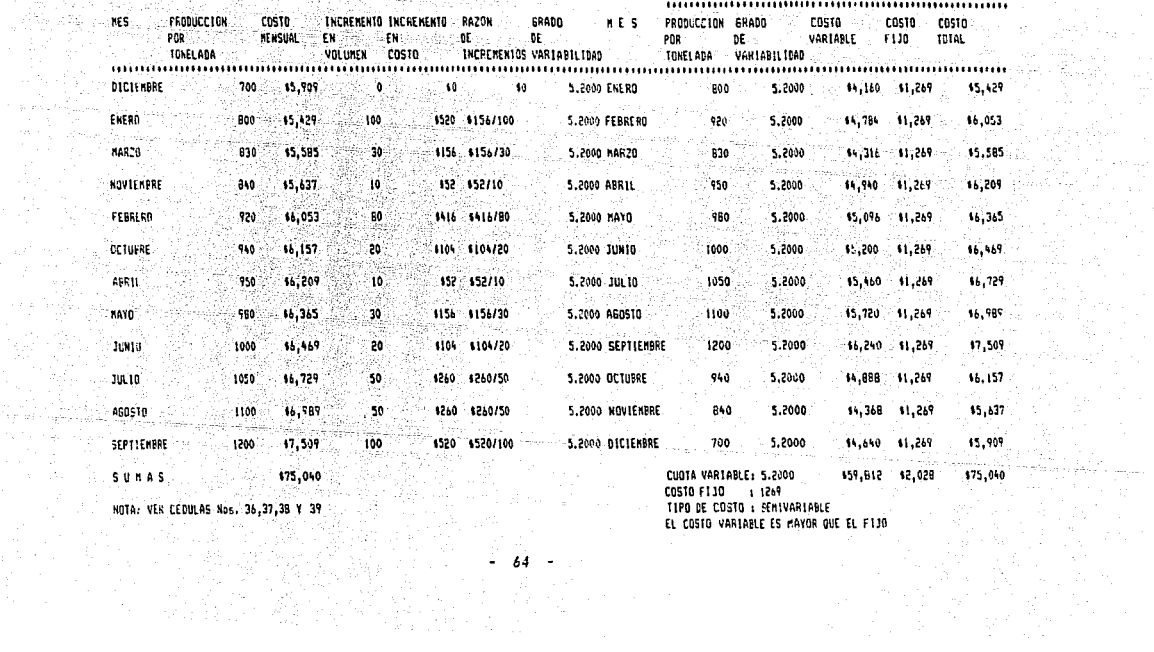

地名学院

y an Alla

CIA, FUNDIDORA . Z . No. 23 **NONBRE DE LA CUENTA: LUZ Y FUERZA** PRESUPIRESTO DE GASTOS INDIRECTOS VARIABLES OF ENERG A DICIEMBRE 1989 DETERMINACION DEL COMPONENTE

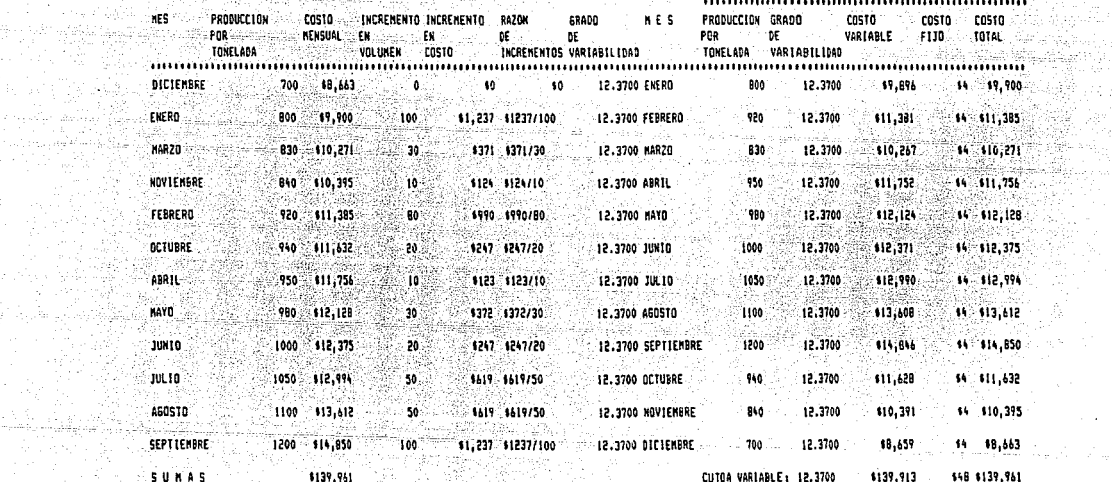

NOTA: VER CEDULAS Nos. 36,37,38 Y 39

Salar

COSTO F110 + 4 TIPO DE COSTO : 100% VARIABLE EL COSTO FLJD DETERNINADO ES MINIMO

APTERNISHAN ACC PANINGULE

ianak sultan

출부 만 하는 <del>塗</del>地。 Martin Lin

 $\sim$ 

거리쪽의

# and a string of the state of the state of the state of the state of the state of the state of the state of the<br>Dimensional product of the state of the state of the state of the state of the state of the state of the state CIA, FUNDIDORA \* Z \* No. 24 NOMBRE DE LA CUENTA: MANIFRIMIENTO EDIFICIO FRESUPUESIO DE GASTOS INDIRECTOS VARIABLES DE ENERO A DICIEMBRE 1989

atip (agal) 1959<br>29.4422.947.020

Gaar Story

국민이 있습니다.<br>#2019-1999

a sa Tin

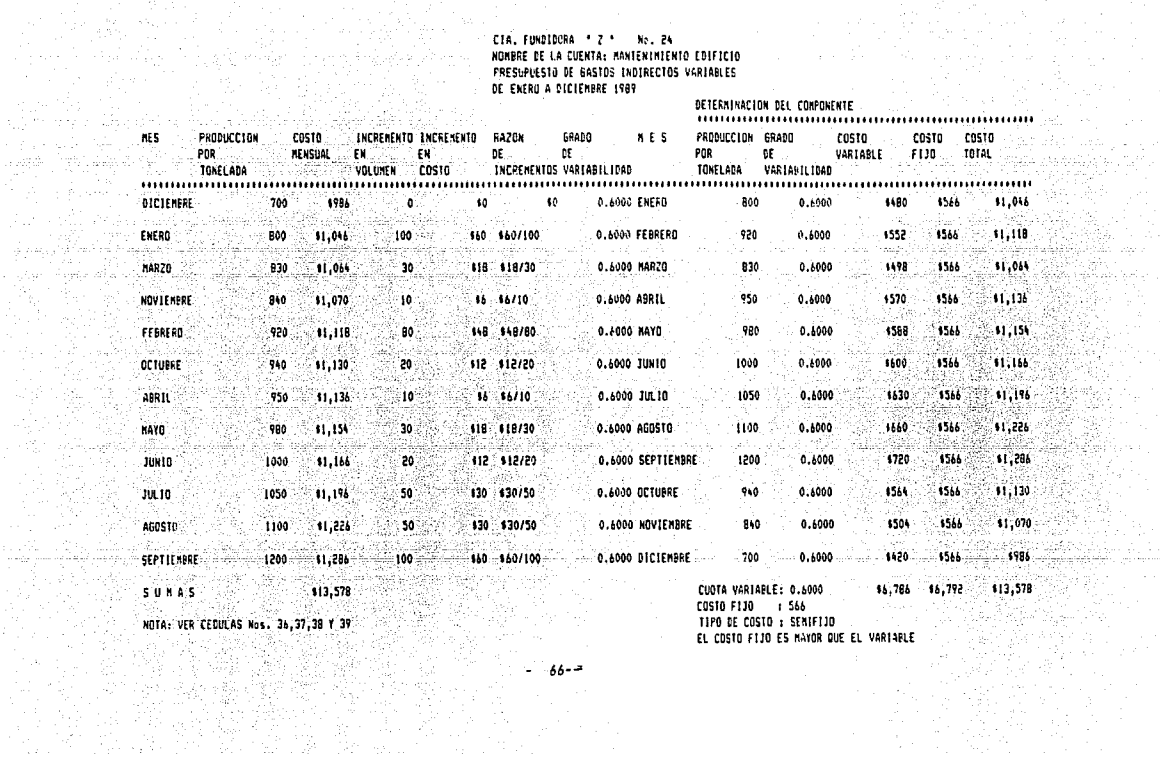

N 화장

2.03%

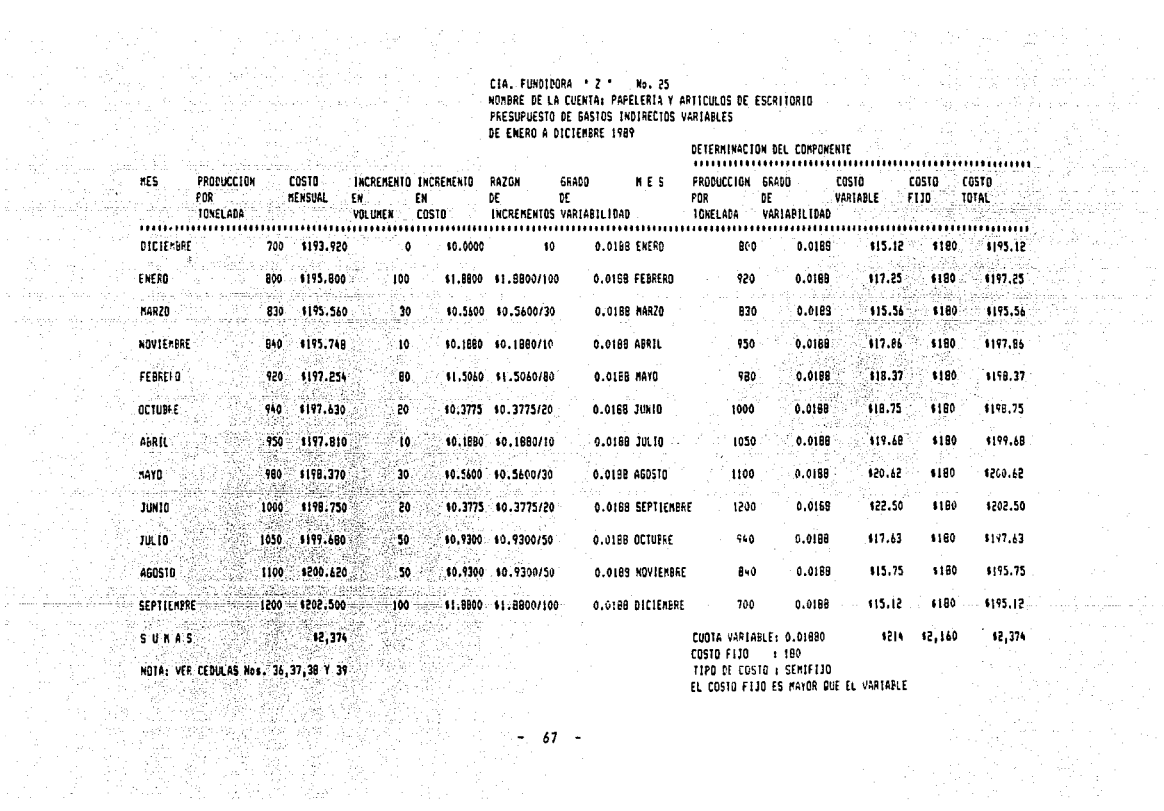

 $\frac{1}{2}$ 

n Albany

TIPO DE COSTO : SEMIFIJO EL COSTO FIJO ES MAYOR QUE EL VARIABLE
THE RESIDENCE OF A STATE OF THE RESIDENCE OF A STATE OF THE RESIDENCE OF A STATE OF THE RESIDENCE OF THE RESIDENCE OF THE RESIDENCE OF THE RESIDENCE OF THE RESIDENCE OF THE RESIDENCE OF THE RESIDENCE OF THE RESIDENCE OF TH

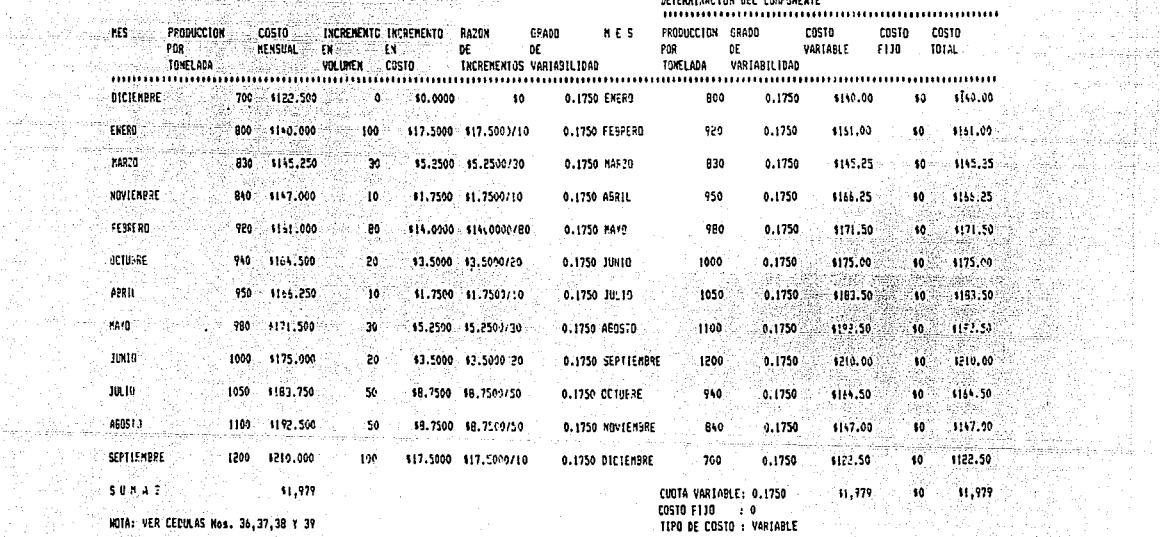

HOTA: VER CEDULAS Nos. 36,37,38 Y 39 [17] 이렇다.[17] [17] [17]<br>2012년 4월 1일 - 18일

ing Market (1999)<br>1990 - Andrew Market<br>1990 - Allen Market (1990)

机安全

فلاطرت والمراد <u> 대한민</u> n Sulawe

مثار وأطلبان

COSTO F130 : 0 . TIPO DE COSTO : VARIABLE and the state of the state of the

SETEDHINGETOW AEL CONDOMENTE

.<br>Nati

유.

 $\sim$ وبالقاء

isa Tilipeddikad

당황 도시

eral and the

 $68 -$ 

# CIA. FUNDIDORA \* Z \* No. 27 NOMERE DE LA CUENTA: ARGON PRESUPLESTO DE BASTOS INDIPECTOS VARIABLES<br>DE ENERO A DICIENBRE 1989

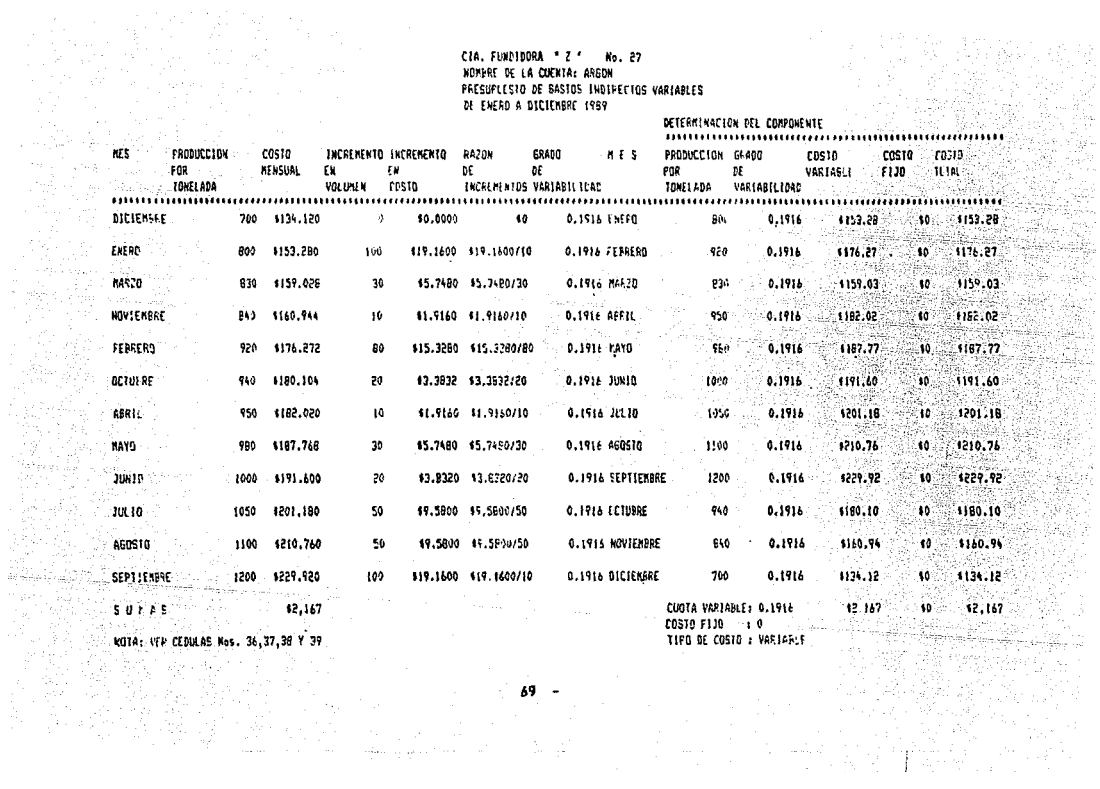

in estas con

있다.<br>12 talle es dui

Teenas

54

va AP IT A 공사 전의

## CIA, FUNDIDORA \* Z \* No. 28 MONBRE OF LA CUENTA: 61, OLIGENO PRESUPLIESTO DE GASTOS INDIRECTOS VARIABLES DE LNERO A DICIEMBRE 1989

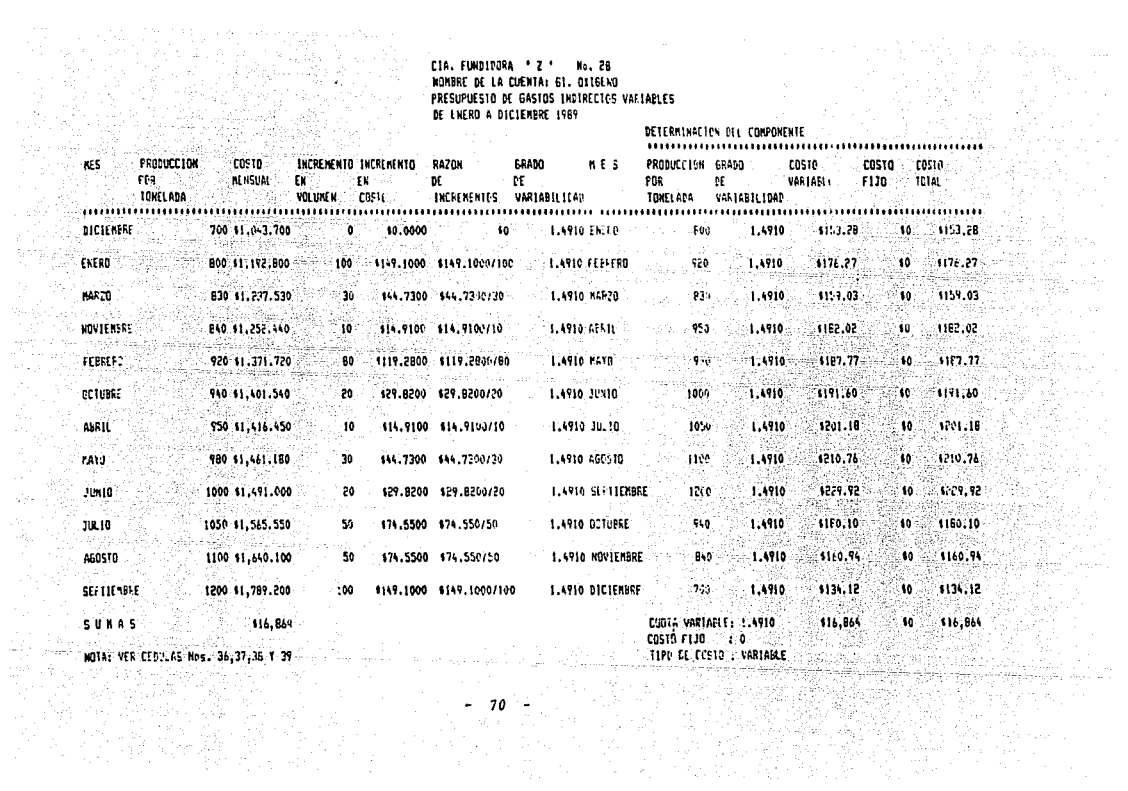

 $\omega_1$  and  $\omega_2$ 

Sept. 6

 $\frac{1}{2}\frac{\partial^2}{\partial x^2}+\frac{1}{2}\frac{\partial^2}{\partial x^2}+\frac{1}{2}\frac{\partial^2}{\partial x^2}+\frac{1}{2}\frac{\partial^2}{\partial x^2}+\frac{1}{2}\frac{\partial^2}{\partial x^2}+\frac{1}{2}\frac{\partial^2}{\partial x^2}+\frac{1}{2}\frac{\partial^2}{\partial x^2}+\frac{1}{2}\frac{\partial^2}{\partial x^2}+\frac{1}{2}\frac{\partial^2}{\partial x^2}+\frac{1}{2}\frac{\partial^2}{\partial x^2}+\frac{1}{2}\frac{\partial^2}{\partial x^2}+\frac{1}{2}\frac{\partial^$ II.

an in

<u>대표</u>부터

ta y cipan. 4월 2일 kal Tur

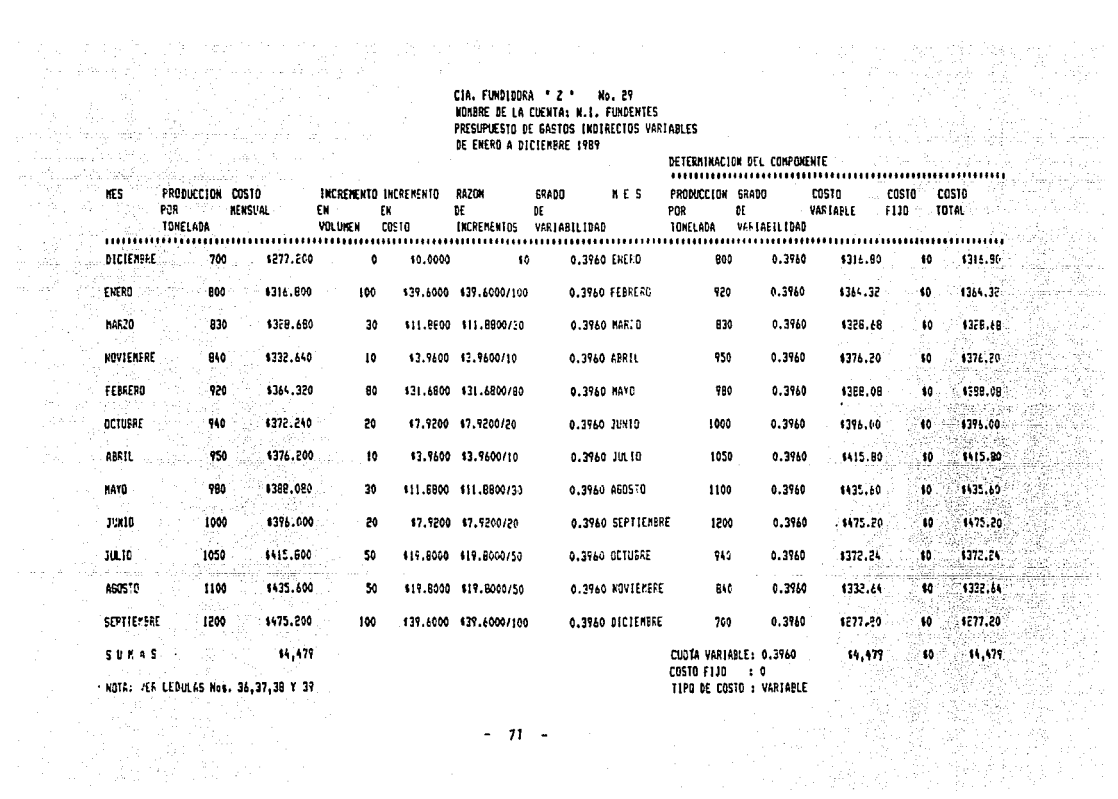

지족

**Contract Advised** 

ina usef

 $-71 - -$ 

# CIA. FUNDIDOFA \* Z \*. Ko. 30 HOMBRE DE LA CUENTA: N.I. TUBOS PARA OITGENACION PRESUPUESIO DE JASTOS INDIRECTOS VARIABLES DE ENERD A DICIEMBRE 1989

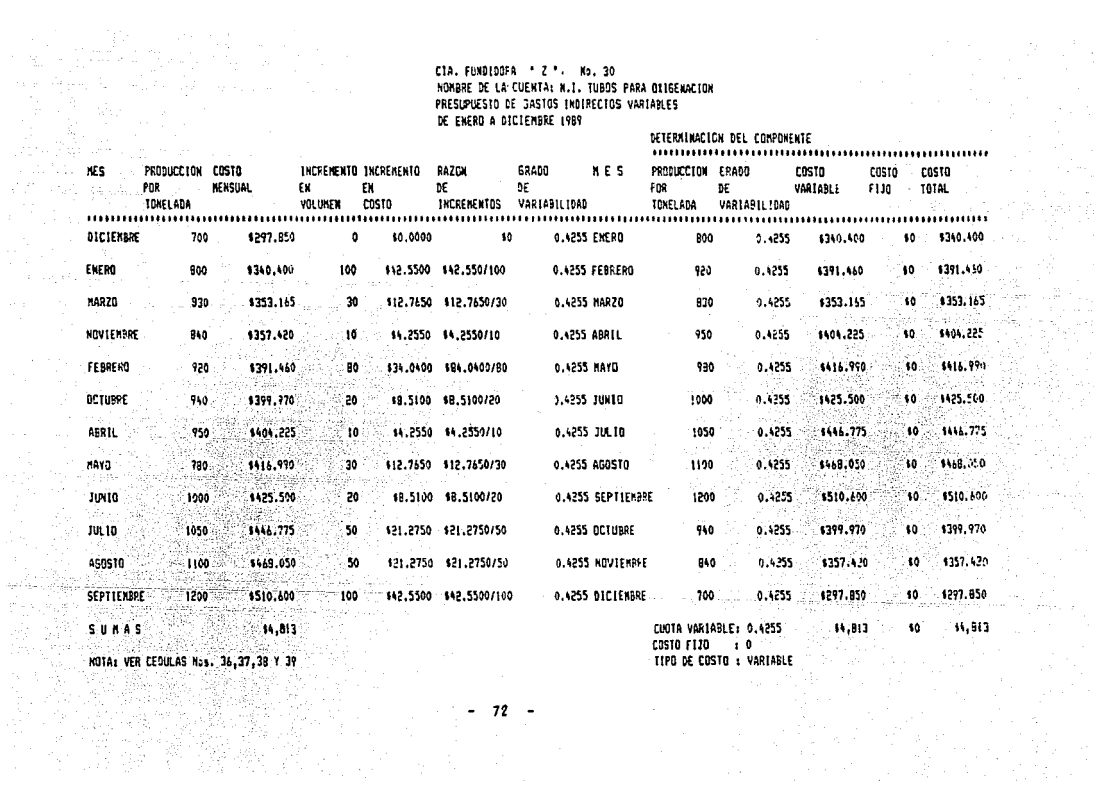

11 - 대

-251

**NETERNINACION DEL CONDONENTE** 

 $\alpha$  ,  $\alpha$  ,  $\alpha$  ,  $\alpha$  ,  $\alpha$  ,  $\alpha$ 

## CIA. FUNDIDORA \* 7 \* No. 31 KONBRE DE LA CUENTA: N.I. ELECT. Y NIPLES DE GRAFITO

PRESUPILESTO DE GASTOS INDIRECTOS VARIARLES

DETERMINACION DEL COMPONENTE

DE ENERO A DICIEMBRE 1985

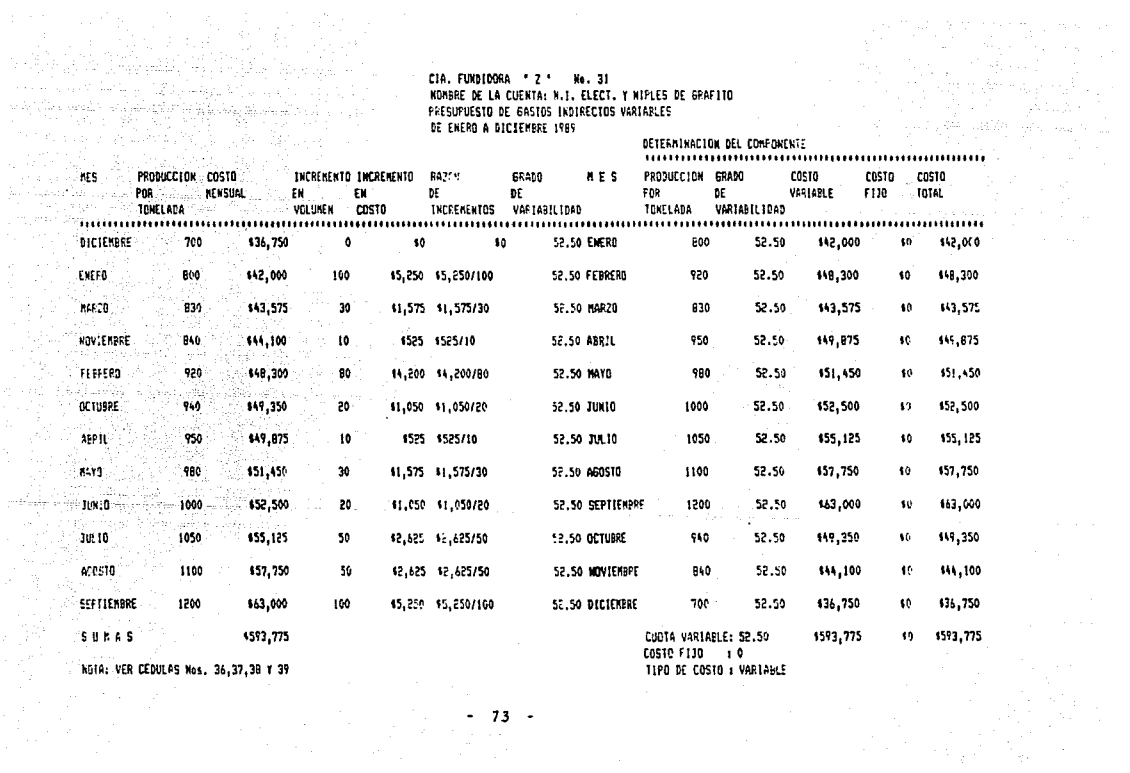

## CIA, FUNDIDORA . Z . No. 32 **KONBRE DE LA CUENTA: CONBUSTIBELS Y LUBRICANTES** PRESUPUESTO DE GASTOS INDIRECTOS VARTABLES **DE ENERG A DICIEMBRE 1999** RETERNINACIÓN SEL CORDONEUTE

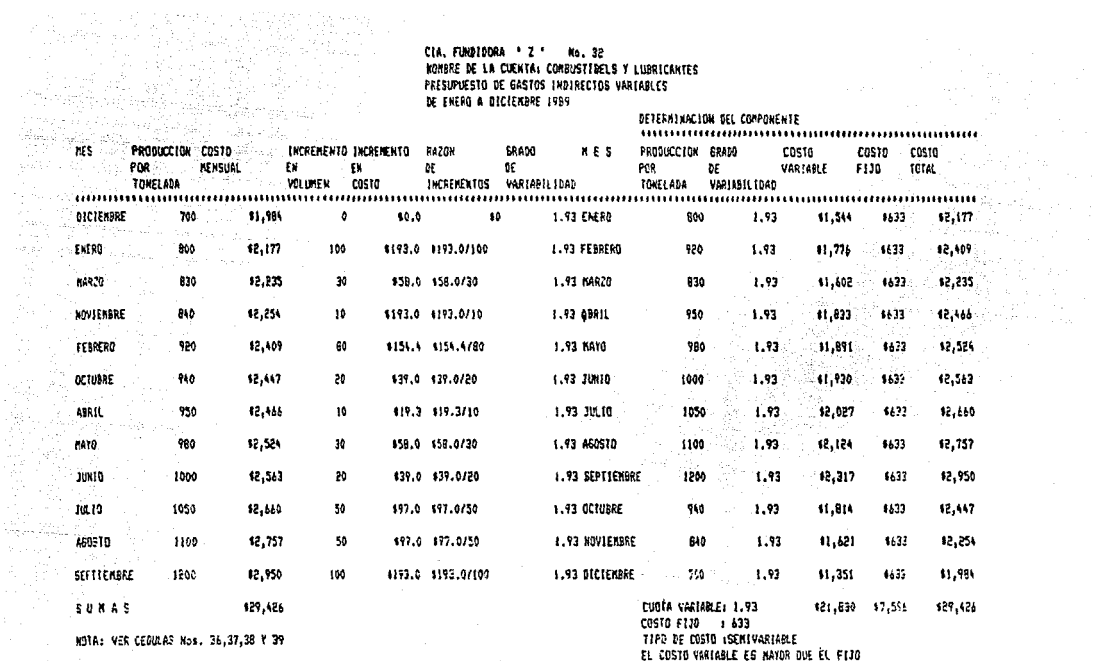

ij, sach

**Allen Arts**  $74 -$ 

 $\sim$ 

 $\blacksquare$ 1998)

## CIA, FUNDIDORA . Z. . No. 33 NONSRE DE LA CUENTA: NI REFRACTARIOS PARA PISO FRESUPUESTO DE GASTOS INDIRECTOS VARIABLES DE ENERO A DIÉIENBRE 1969 *DETERMINATION BEL PORDONERTE*

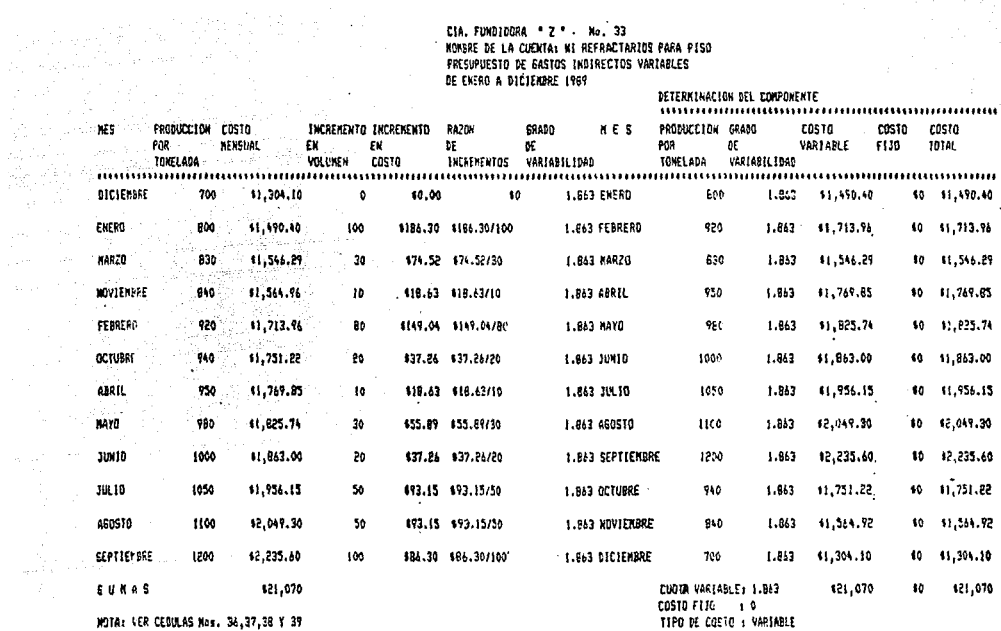

 $- - - 75 - -$ 

## CIA. FUNDIDORA . Z . No. 34 WOMBRE DE LA CUENTA: WARTOS PRESUPVESTO DE GASTOS INDIRECTOS VARIABLES DE ENERO A DICIENSRE 1989

a b<del>ela 1</del>994.<br>Sebagai

 $\mathbb{R}^{2n}$  . In

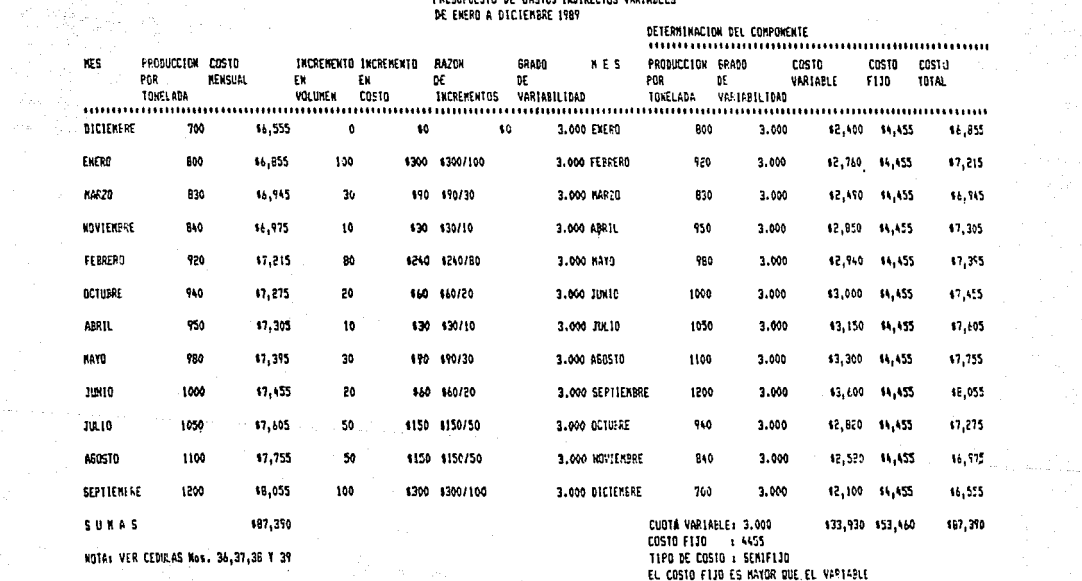

 $-76 -$ 

음료

机能力的 in Li

EL COSTO FIJO ES MAYOR QUE EL VARIABLE

### CIA. FUNDIDORA \* Z \* No. 35 NORBRE DE LA CUENTAL VARIOS (COAPLEMENTO) PRESUPUESTO DE GASTOS INDIRECTOS VARIABLES DE ENERO A DICIEMPRE 1989 **BETERMINANION BEL PREDIGENTS**

 $\mathcal{L}_{\mathcal{A}}(\mathcal{H}_{\mathcal{A}})$  and  $\mathcal{H}_{\mathcal{A}}$  $\sim 20\,$ 

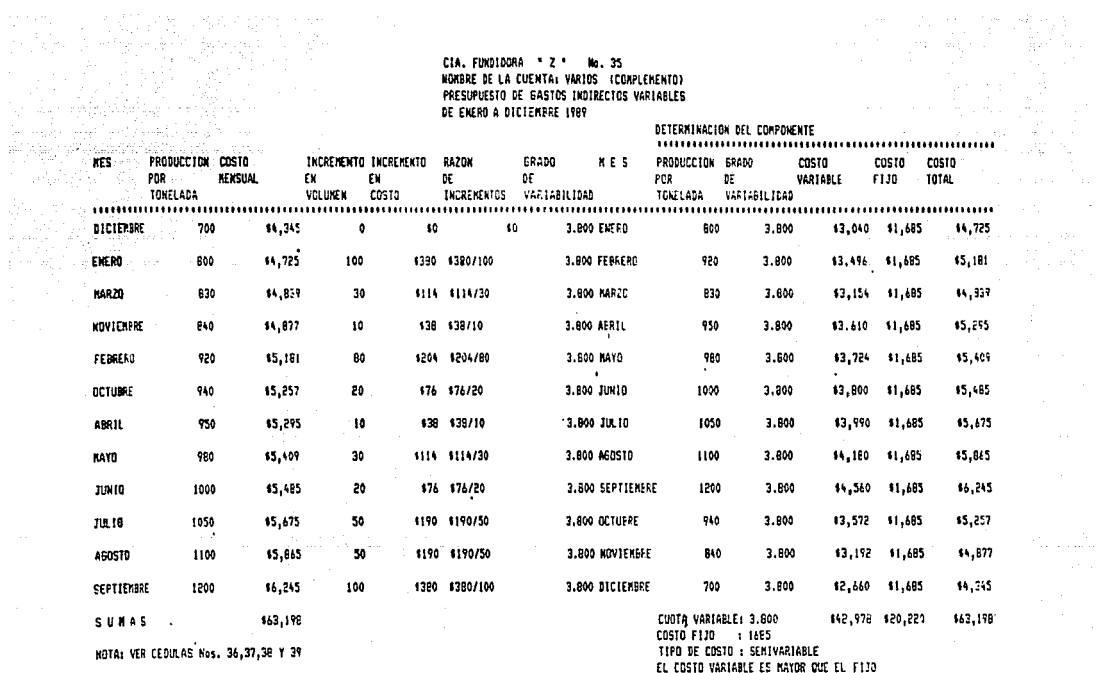

 $\mathcal{L}^{(1)}\left(\mathcal{L}^{(1)}\right)=\mathcal{L}^{(1)}\left(\mathcal{L}^{(1)}\right)=\mathcal{L}^{(1)}\left(\mathcal{L}^{(1)}\right)=\mathcal{L}^{(1)}\left(\mathcal{L}^{(1)}\right)=\mathcal{L}^{(1)}\left(\mathcal{L}^{(1)}\right)=\mathcal{L}^{(1)}\left(\mathcal{L}^{(1)}\right)=\mathcal{L}^{(1)}\left(\mathcal{L}^{(1)}\right)=\mathcal{L}^{(1)}\left(\mathcal{L}^{(1)}\right)=\mathcal{L}^{(1)}\left(\mathcal{L}^{($ 

<u>gili (jako al</u>a ray talan s ànt : 

Èto, - 11 iliya d Malik pa 陶 站 in de

4.523 화학

나 학자<br>기자

The complex of the processes.

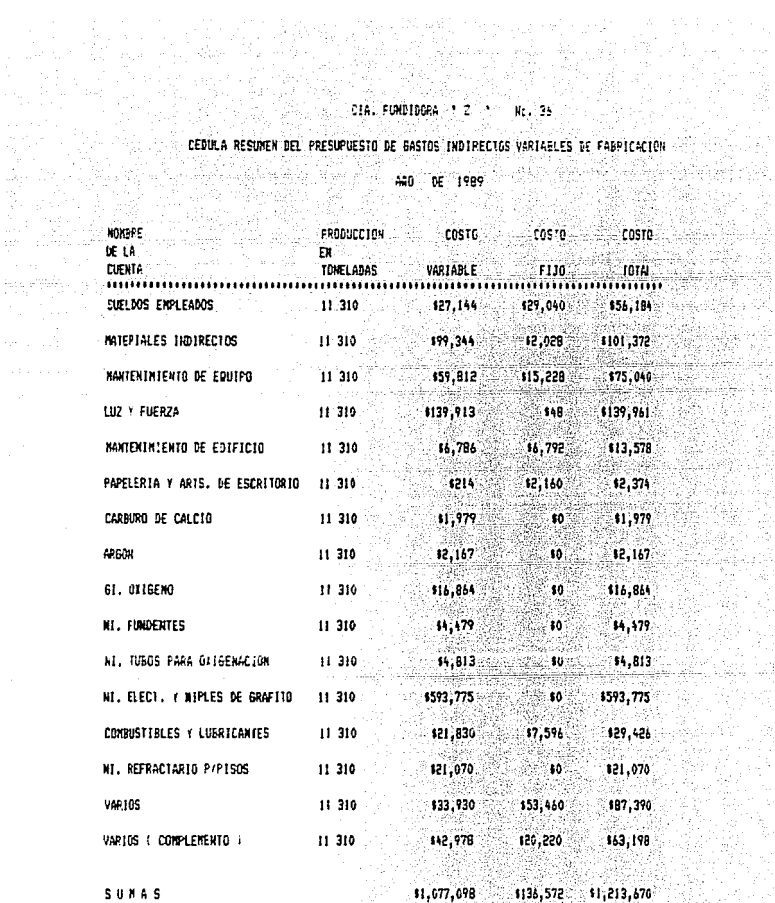

MOTA: VER CESULAS DEL PRESUPORSTO DE GASTOS IND. VAR. LE FAN. Y 1106<br>MOTA: VER CESULAS DEL PRESUPORSTO DE GASTOS IND. VAR. LE FAN. Y 1106

DEL NUMERO 20 AL 35.

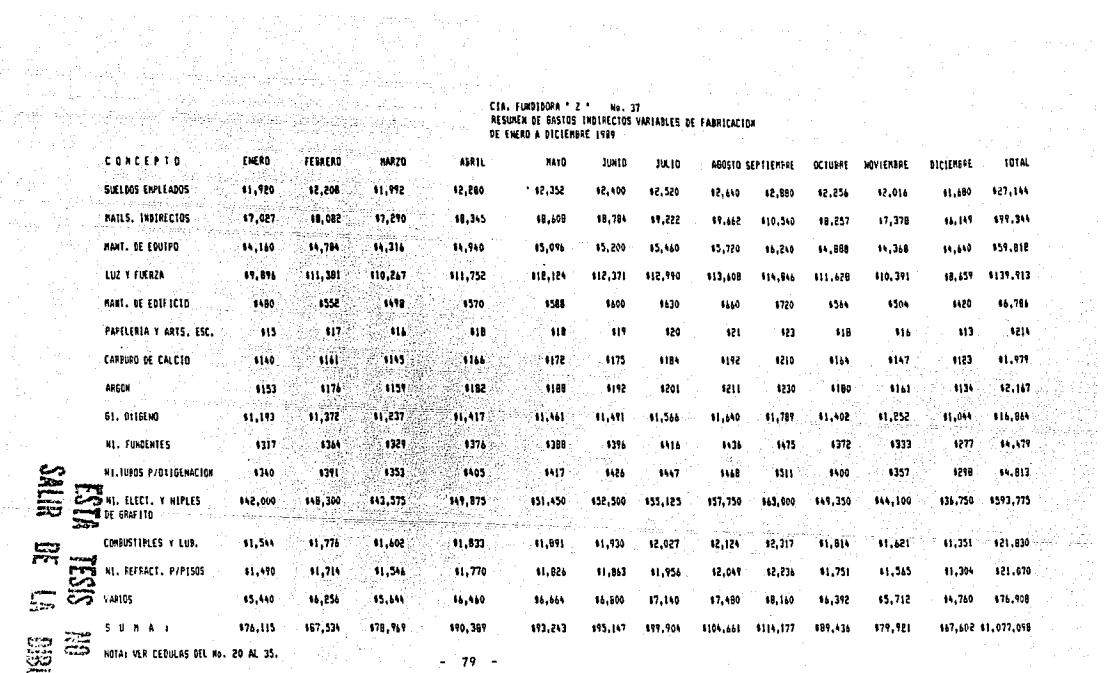

奡 ŗ. **MANUTES** 

ia<br>Geografia

ang).<br>Pagin

**SEP**<br>Pri

جمہا – 44<br>اعلان مفعود

(뉴스와 1, H 주는 )

 $\omega_{\rm w}^{(1)}$  ,  $\omega_{\rm w}$ 

m genwys n

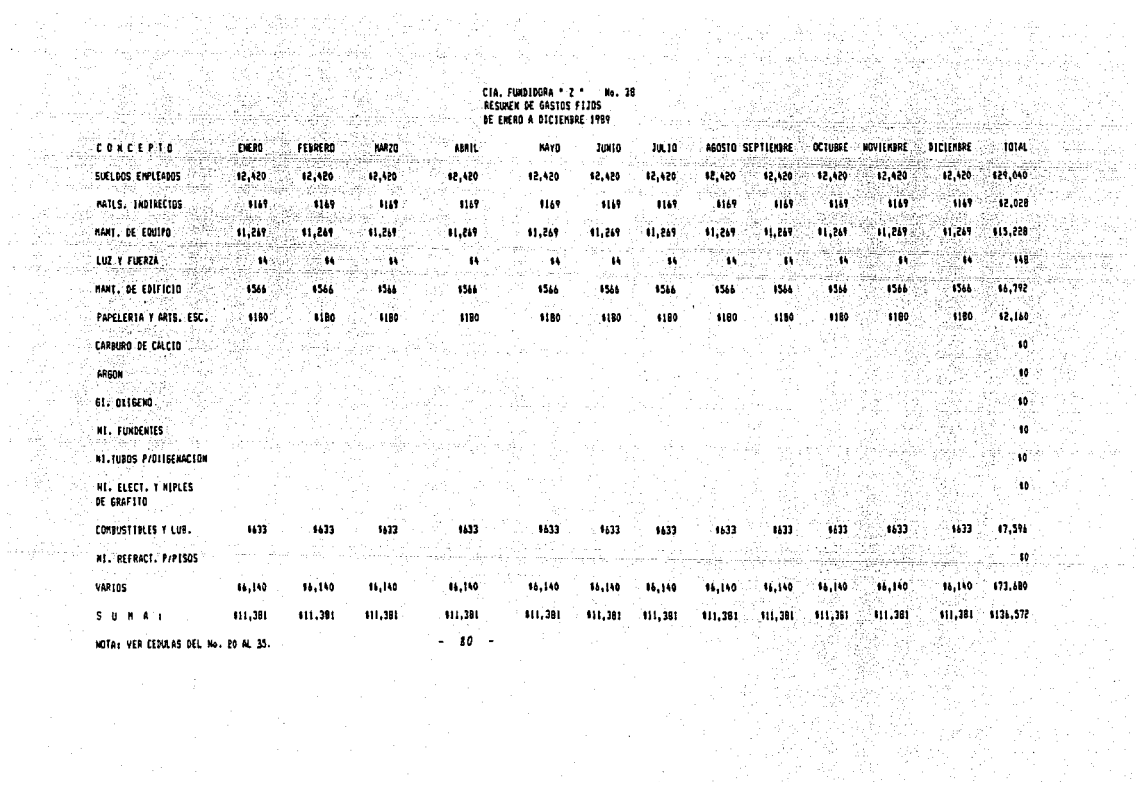

arawa

Se<sub>tu</sub>

المتباينة الأسبابة tingan<br>Shiri

With the Cor

tean a

Warding 등사원, 4.4

Artista<br>Artista

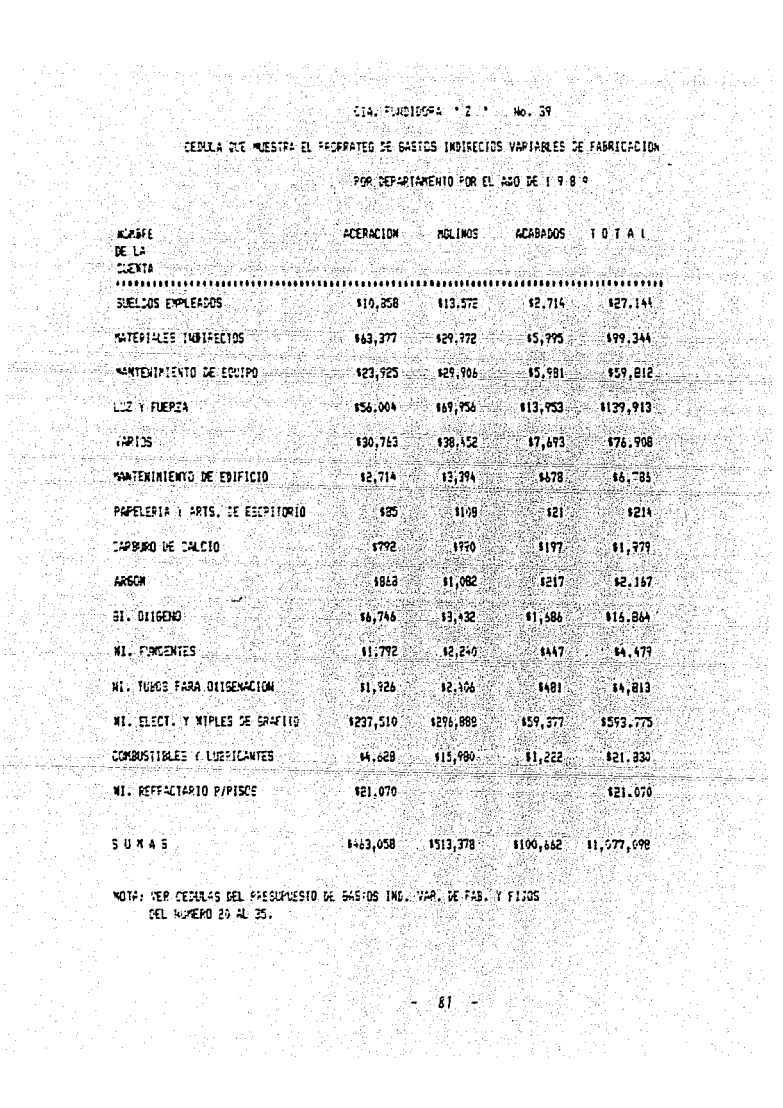

**Ramman** 

 $\hat{\mathcal{H}}_{\text{eff}}$ 

ing the pair of the second to the pair of the second to the second to the second to the second to the second t<br>The second to the second to the second to the second to the second to the second to the second to the second t<br>

۰,

# **CIA, FUNDIDORA (° Z. 1940)<br> Principal (° 2. 1940)<br> Principal (° 2. 1940)<br> Principal (° 2. 1940)<br> Principal (° 2. 1940)<br> Principal (° 2. 1940)<br> Principal (° 2. 1940)<br> Principal (° 2. 1940)<br> Principal (° 2. 1940)<br> Principa**

.<br>CECULA QUE MUESTRA LOS COSTOS DEL DEPARTAMENTO GE ACERACION<br>DE ENERO A DICIEMBRE GE 1989 RIESTRA LOS COSTOS DEL DEPARTARENTU DE ALCAMADAD.<br>19 DE ENERO A DICIENDRE DE 1989

接渡

ge ogspeler<br>Bekke bestuden

i Mark I.<br>Andre S. Mark I. ity van<br>Sirka

다.<br>1999년 inti senatu<br>Kabupatèn

Angli

52.

gan na

ing Kilo<br>Malaysia

mi s

 $\mathcal{L}$ ki<br>Si d.

A Siticname person.<br>A Siticname person

도시 다

t digit dell'argent res filmentes<br>Altres de

 $\begin{array}{l} \left( \begin{array}{cc} \mathcal{A}(\mathcal{A}) & \mathcal{A}(\mathcal{A}) \\ \mathcal{A}(\mathcal{A}) & \mathcal{A}(\mathcal{A}) \end{array} \right) & \mathcal{A}(\mathcal{A}) \\ \mathcal{A}(\mathcal{A}) & \mathcal{A}(\mathcal{A}) & \mathcal{A}(\mathcal{A}) \\ \mathcal{A}(\mathcal{A}) & \mathcal{A}(\mathcal{A}) & \mathcal{A}(\mathcal{A}) \end{array} \end{array}$ 

문학 개발.<br>기대 대학

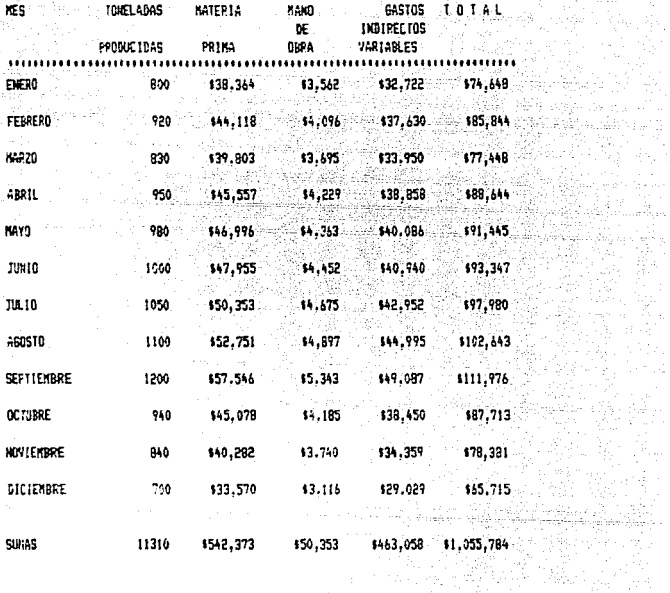

NOTA: VER CEDULAS 1, 2, 3, 19 7 39

المستخدم والمستحق المتوافق المستحقة المستخدمة المستخدمة المستخدمة المستخدمة المستخدمة المستخدمة المستخدمة المس<br>المستخدمة

 $C1A, FUNDIOORA \stackrel{1}{\rightarrow} 2^{-1} \cdot No, 41$ <br>CEDULA QUE MUESTRA LOS COSTOS DEL DEPARTAMENTO DE MOLINGS<br>DE ENERO A DICIEMBRE DE 1989

ing a an Antonio 부족 뒤 가장

뉴스 영화 등장 i digita shek

<u>kal</u>istikan den

gan<br>Sa

ાર તેવે ત

자

- Ci Visas i prode<sup>3</sup> d n (Ki

un de la pagaj port

. . . . . **. .**  $\alpha\gamma^{-1}\beta\gamma$  , and  $\beta$ 

وأوالا المتألف السبد

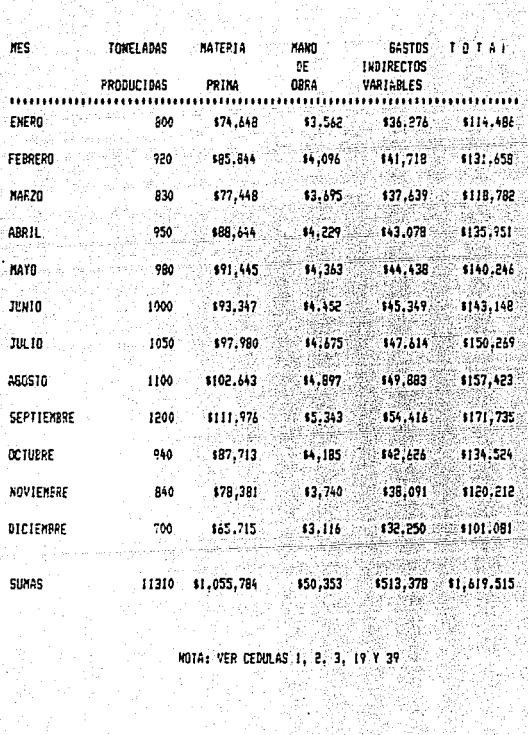

ndi.<br>Seten

لتناولا أيجز lebato

ia Pa

34. p. in<br>Army

 $\sim 10^{-2}$ 

ala 19

in anglis  $\tau^{\rm (eq)} \sim \tau^{\rm (eq)}_{\rm 00m}$  .

alist<br>Saari

in ali Product datum R

inin Sabis ya

 $\label{eq:2.1} \hat{\varphi}^{\mu} \psi = \hat{\varphi}_{(1-\sum_{i=1}^{n} \hat{\varphi}_{i})} \varphi_{(1-\sum_{i=1}^{n} \hat{\varphi}_{i})} \psi_{(1-\sum_{i=1}^{n} \hat{\varphi}_{i})}$ 

k all no.<br>Se le provincia

A TRANSPORTA

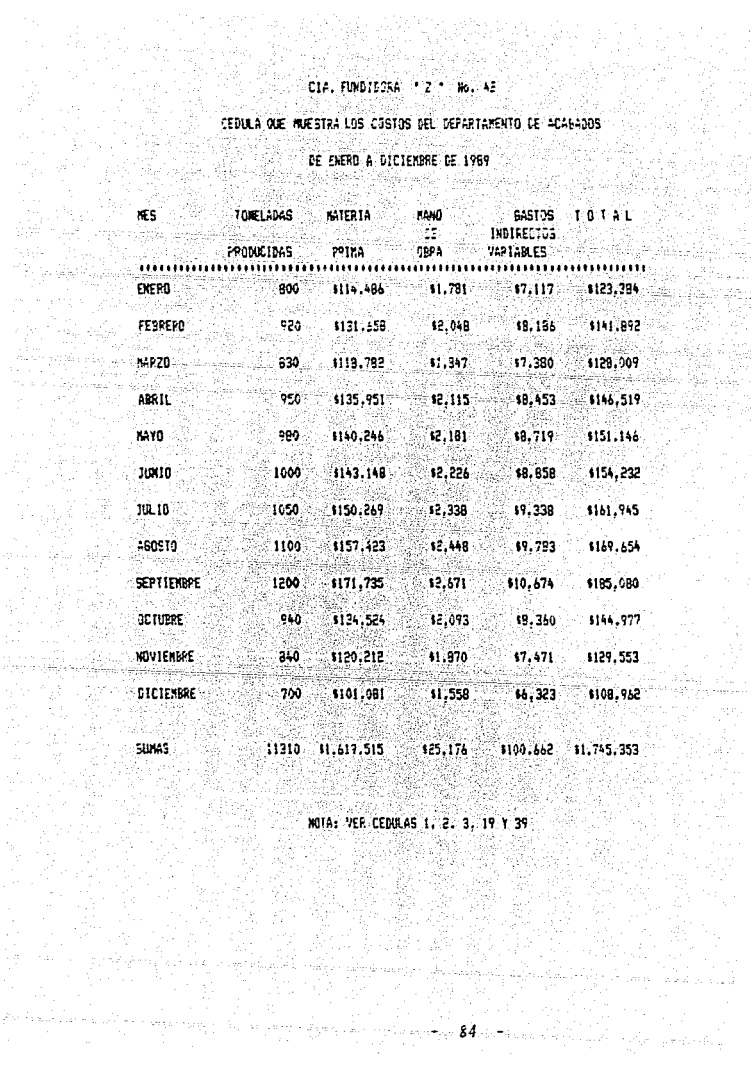

CIA. FUNDIDORA " Z " No. 43 RESUMEN DE PRORRATEO DEL COSTO DE PRODUCCION POR EL ARO DE 1 9 8 9

준. ACERACION No. 40 MOLINOS No. 41 CONCEPTO ACABADO No. 42

iera  $\bullet$ 1,055,784  $51,619,515$ MATERIA PRIMA \$542,373 ge 19일 가 보일까 SH . . .

 $•50,353$  $$50,353$ MANO DE OBRA  $-$  \$25,176.

 $\frac{1}{2}$  \$513,378 \$463,058  $$100,662$ GASTOS IND. VAR. DE FABRICACION

988 G.

alah seorang  $*1,619,515$ TOTAL \$1,055,784 \$1,745,353

# CAPTULO TV

# ANALISIS DE LOS ELEMENTOS DEL COSTO PARA FFECTO DE LA TOMA DE DECISIONES

Análisis del Estado de Costo de Producción y Venta. - Dentro del grupo de los Estados Financieros está el Estado de Costo de Producción o Fa = bricación, siendo, como su nombre lo indica, un resumen de los costos en sus tres elementos incurridos finales del almacén de materia primay producción en proceso.

Como consecuencia del desarrollo fabril la dirección requiere de instrumentos para obtener información para efectos de la toma de decisiónmás viable, de donde surge la necesidad de hacer un análisis de los rubros del Estado de Costo de Producción. La información que obtendrá ladirección le servirá de base para saber las causas que originaron ciertas desviaciones, asimismo para concentrar su atención en las de mayorimportancia, tuscando la causa que las originó con el fin de corregir - $_{\text{las}}$ .

Los métodos mediante los cuales se analiza el costo de producción, son los siguientes:

1.- NETODO DE RAZONES SIMPLES

Consiste en determinar las diferentes relaciones existentes entre las cifras de dos o más conceptos integrantes del Estado de Costos. delas cuales el análisis se anfoca hacia los puntos débiles de una compañía; asimismo, sirve de base en algunos casos para establecer un juicio personal, ejemplo:

a) .- CONSUNO DE MATERIA PRIMA A COSTO DE PRODUCCION.

 $$542.373$ Materia Prima Utilizada 31.07% Casta de Producción \$1 745.353

Indica si el consumo de materia prima es normal, en exceso o baja por lo que al respecto se tomarán en cuenta las necesidades de la compa hía, haciendo comparaciones con resultados anteriores o bien con otrasempresas. Si no existe cambio en las especificaciones de la produccióny disminuye la cuota física de materia prima por artículo producido,

puede deberse a algunas causas tales como optención de una mayor o me nor eficiencia fabril cuando la producción es de más baja calidad por imperfecciones técnicas en los procesos de producción que hay que per feccionar para mejorar los productos.

Ce lo anterior, habrá que comparar precios actuales de materia orimay nacer comparaciones con ejercicios anteriores para determinar el porqué de los aumentos excesivos en el porcentaje de materias primas: también se debe investigar si la utilización del material es adecuado, siel desperdicio está dentro de la tolerancia que se fija incurriendo enel proceso productivo o al incurrir en errores.

h) .- MAND DE OBRA A COSTO DE PRODUCCION.

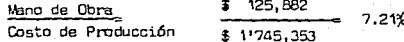

De su desarrollo depende el volumen y calidad de producción, dividien do la mano de obra entre el costo de producción, lo que da como resulta do la cuota de mano de obra asignada a cada centro de costos.

Por medio de este procedimiento, se llega a la conclusión de si el monto de los salarios es razonable, en virtud de que se puede dar el ca so de que está sobrando personal o tien que no están funcionando en for ma eficiente.

Cuando disminuye la cantidad física de mano de obra sin que reduzca el volumen de producción, es posi ble que se originó un cambio de carác ter técnico en el proceso.

También es conveniente calcular los siguientes índices:

- a) Unidades de producción que se logran por horas de trabajo.
- b) Productos elaborados por hora-máquina de producción.
- c) Cantidad física de producción que corresponda a cada peso de salario.

Estos índices constituyen verdaderas muestras de eficiencia técnica,ya que sus fluctuaciones indican una productividad en mayor o menor escala, esto es, si se logra elevar la producción con mayor intensidad que las horas-obrero, las horas máquina o los salarios, se habrá logrado una mayor eficiencia en la técnica de producción.

Los porcientos se determinaron en este caso específico, solamente a manera de ilustración con relación al costo de producción en un solo pe riodo. es decir, no se está comparando con otros periodos. c).- RAZON DE INVENTARIOS.

- a) Potación de inventario de materia prima. Vateria Prima Consumida. Promedio de Inventarios de materia prima. Inventario Inicial + Inventario Final Promedio de Inventarios  $\overline{a}$ Materia Prima
- b) Potación de inventario de producción en proceso Costo de Producción

Promedio de Inventario de Producción en Proceso.

c) Potación de Inventario de Producto Terminado.

# Costo de Ventas

Promedio de Inventario de Producto Terminado a Precip de Costo. Las razones indican:

Cuánto tiempo permanece en bodega la materia grima antes de pasar a producción, cuánto tiempo permanece en proceso antes de transformarse en producto terminado y el tiempo que permanecen los artículos en el al macén de producto terminado.

La política con respecto a estos inventarios es la siguiente:

Almacén de Materia Prima.--Durante un mes se mantiene un stock de inventarios promedio de 21 días. Estos 21 días de inventarios fueron de terminados en rezón del movimiento obtenido en consumos promedios y atendiendo a las necesidades del Departemento de Ventas.

Almacén de Producción en Proceso.-La rotación de este almacén durante un mes de uno o dos días máximo. De acuerdo al proceso de producción no se requiere mayor nivel de inventarios o almacenamiento.

Almacén de Artículos Terminados.--En este se tiene establecida una ro tación de inventarios entre 4 ó 5 días máximo. Por política, la empresa casi lo que produce lo vende. Esto depende también de las necesidades del Departamento de Ventas.

2. Deserrollo y Gráfica del Método del Punto de Equilibrio. - Datermina -

్ - 88 - <sub>జ</sub>

las condiciones en lo que se refiere a ventas-costo-utilidad. Pefleja el momento en que la compañía no tiene utilidad ni pérdida, esto es. que los ingresos alcanzan a cutrir los costos y tastos.

Para el desarrollo de este método, se debe efectuar la segregación de los costos y gastos en fijos y variables.

.<br>Este método reporta datos anticidados, además de que se considera unprocedimiento flexible que se adacta a las recesidades de cada emoresa: también sirve de soporte para una serie de estudios: tal como su rombre lo indica calcula el punto de equilibrio, determina el costo unitario a diferentes niveles de producción y del efecto que produceuna modifica ción ya sea a favor o en contra en los costos y gastos en relación conlas ventas, sirve además como base para estudiar la forma en que contri buven los artículos orincipales en las utilidades o pérdidas en la comoañía.

- El método del punto de equilibrio ayuda para la obtención del logro de una reducción en los costos variables de fabricación de la forma siquiente:

-1. Los tiempos ociosos se originan a través de la inestabilidad del tratajo, por lo que para reducirlos se efectúan con frecuencia cambios; demoras que se pueden evitar del personal, ejemplos: comidas en horas de trabajo, oláticas y bajos ritmos de trabajo.

A continuación se hace un análisis del precio de venta para llegar al punto de equilibrio, momento en que la empresa no pierde ni gana y también obtiene un cierto margen de utilidad:

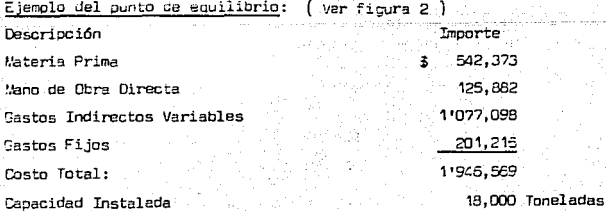

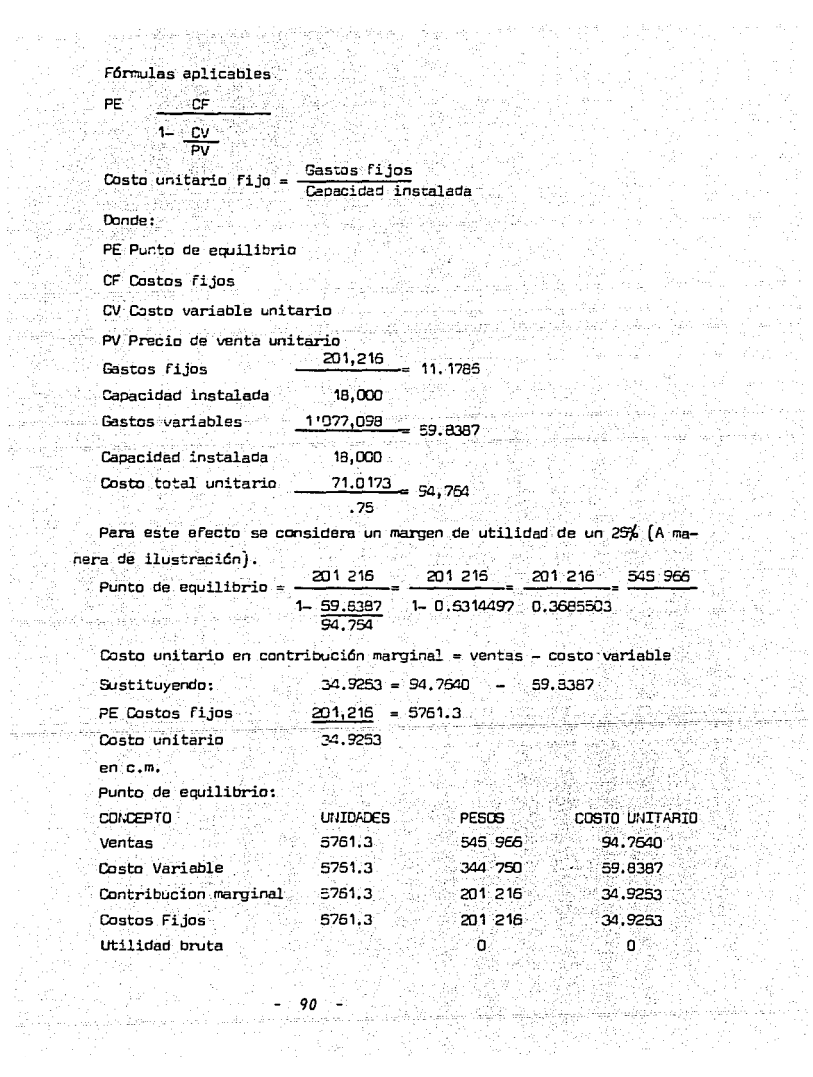

ya, meliy 오리

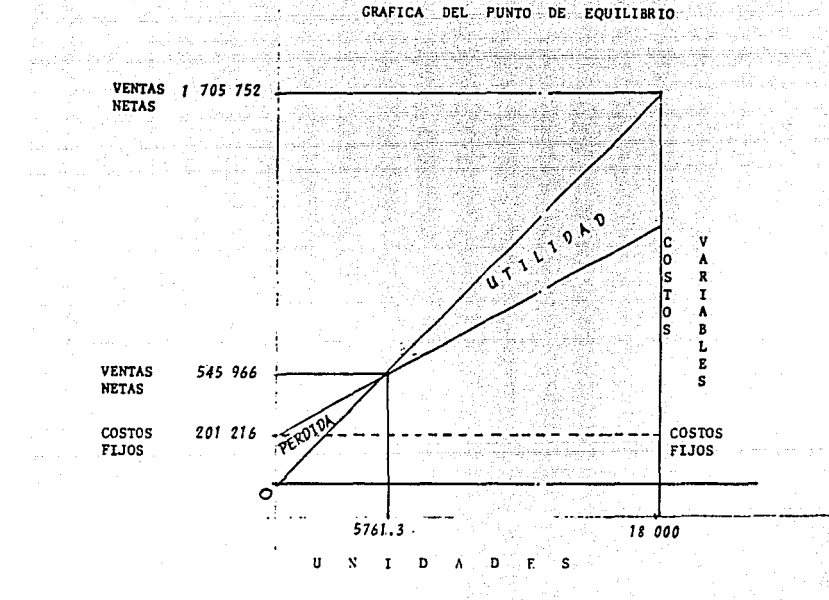

Figura 2

Potencial de utilidades, obteniendo un cierto margen de utilidad, con una capacidad instalada de 18 000 toneladas, a nivel anual.

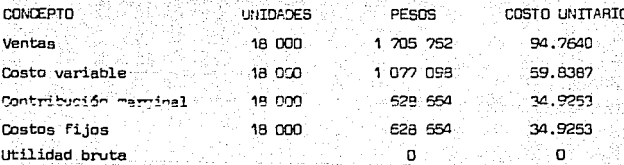

2. Aspectos Importantes para efecto de la Toma de Decisiones de la Ge rencia.

 $\sim$  Después de realizar un análisis del punto de equilibrio, procedo a  $\sim$  enunciar algunos aspectos que considero significativos dentro del esta $$ do de costo de producción y venta, para efecto de la toma de decisiones de la cerencia. s de la car

∴En primera instancia, me refiero a los costos relevantes que se carac terizan por su impacto ante distintas situaciones surgidas en una compa ñía.dentro de las partidas que conforman dicho costo.

 $\therefore$  Este tipo de costo se puede analizar desde cualquier angulo que se  $$ elija, por ejemplo:

Los rubros que forman el estado de costo de producción y venta, comoson materia prima, mano de obra y gastos indirectos de Fabricación, secomparan contra el costo de producción y en el primer elemento del costo se observa que su cuantía es de importancia. Esto, es relevante, sin embargo la mano de obra no se considera relevante dado que se supone cue se está tratando de una emoresa donde la labor del elemento humanoes en dinero bajo con relación al costo total.

También se analizan los gastos indirectos de fabricación, los cualessí se consideran relevantes por su cuantía, con relación al costo total de producción, no así los costos fijos, que se consideran irrelevan tes.

En conclusión la relevancia de un concepto específico, dependerá de su relación con un todo; por contra, costo irrelevante es aquel cuya im

للكوية

portancia es menor con relación al costo más importante con el cual seestá comparando.

Cape mencionar que el objetivo de esta tesis es dar a conocer la importancia de los costos directos para efecto de la toma de decisiones.car lo cual ne mencionado la relevancia e irrelevancia de un costo.

Otro punto que quiero tratar es el de la ubicación de una planta, aun que para la toma de decisiones no es muy frecuente este factor, sin embargo también es significativo.

Existen ciertos factores independientes del costo que son decisivos para la ubicación de las plantas, no obstante al realizar un estudio de esta naturaleza, lo más seguro es que como resultado se revelen diferen cias sorprendente s entre este tipo de costos de ubicación. Estos facto res son:

1. Energia Eléctrica.-Este factor en algunas zonas es muy alto:

su costo.

2. Sueldos y Salarios.- Como sabemos, en algunas zonas del país son weight a specific and all mass altos que en otras.

3. La cercania o lejania de las fuentes de abastecimiento de materiaprima, refacciones y otros suministros, así co no la ubicación de los clientes.

4. Los Impuestos Estatales y Federales.

5. Gastos de transporte.

5. Costos de calefacción, sobre todo en zonas cálidas.

# CONCLUSTONES

A través de esta tesis se ha hecho énfasis en que las finalidades = primordiales de los costos son precisamente procorcionar información en forma oportuna y eficiente a la gerencia; cor esta razón provecté la im plantación del sistema de costo directo utilizado, ya sea en costos his tóricos o reales o en costos oredeterminados que queden ser estimados o estandar, que a su vez pueden ser circulantes, cuya característica es de tipo ideal. es decir, se fijan metas a lograr en condiciones norma les de la producción y se provectan con optimismo resultados favorables.  $\vee$  los básicos o fijos que sólo sirven como medidas de comparación.

El sistema de costo directo proporciona a la gerencia las bases o fundamentos para la toma de decisiones, y para su apovo total a efectode que se logren los objetivos fijados.

La característica principal en este sistema (como ya se ha reiterado anteriormente) es la segregación de los costos en fijos y variables, pa ra que de esta manera coadyuve a un mejor control de los costos indirec tos variables, que se relacionan directamente con la producción: por en de, se debe tener mucho cuidado para establecer criterios sobre esta clasificación

Los inventarios de producción en proceso y de artículos terminados,son la suma exclusivamente de los costos directos sin considerar los costos fijos. La utilización de los valores de estos inventarios basa dos en este sistema de costos ayudan a la administración a trabajar con más seguridad debido a que se pueden comparar con períodos anteriores,sin incluir los costos fijos, que son los que en un método absorbente distorcionarían la información.

La importancia de manejar costo directo estriba en el poder contar con bases para la aplicación de métodos de análisis, tales como el punto de equilibrio. Este método determina el punto en donde la compañía no tiene utilidad ni pérdida, porque sirve como base para cuantificar de cómo los productos contribuyen en las utilidades o pérdidas en la em presa, además de ayudar en la política para la fijación de precios. Sufórmula indica la relación volumen-costo-utilidad, determinando las uni-

and a substitution of the state

A good in home well to

 $\gamma = 2$  as  $94 -$ 

16.1

dades a vender y una utilidad que se desea, además de reportar bases Pe. ra tomar decisiones, tales como si una línea de productos se sigue produciendo a pesar de la pérdida que reporte; en ese momento se puede :aplicar la política de comparar o producir, analizando las ventajas <sup>y</sup> desventajas que se presentan en estos dos caminos, además de pensar enun minucioso estudio de ubicación para no caer en errores irremediables, considerando todos los factores que afecten dicho proyecto.

e palacet del p

a da

 $-95$ 

Alberta College (

e en lug

1. - ALGUNAS CONSIDERACIONES SOBRE EL COSTEO DIPECTO

**BIBLIOGRAFIA** 

- . C.P. José Oca Iglesias
	- 2.- CONTABILIDAD DE COSTOS
		- C.P. Ernesto Reyes Pérez
	- 3.- COSTOS ESTANDAR Y CONTARTLTDAD MARGINAL
- CONTABILIDAD Y CONTROL DE COSTOS
- Cecil Gillespie Merle
- 4.- TECNICAS DE COSTEU DIRECTO Samuel M. Woolsey
- $5 \lambda$  puntes of contabilidad de costos III
	- C.P. Jaime A. Acosta Altamirano
	- 6.- TECNICA PRESIPLESTAL
		- CONTABILIDAD DE COSTOS I
		- CONTABILIDAD DE COSTOS II
		- C.P. Cristobal Del Rio González
	- 7. APUNTES DE MODIFICACIONES FISCALES 1989 DEL INSTITUTO DE ESPECIALI-Yê tên dari Mejide Sekilê ye. ZACION, PARA EJECUTIVOS, A.C.
		- C.P. Adolfo Felqueres F.
	- 8.- APUNTES DE LOOIFICACIONES FISCALES 1989 DEL INSTITUTO SUPERIOR DE -ESTUDIOS FISCALES, A. C.
		- C.P. Efrain Lechuga S.
	- 9.- CONTABILIDAD DE COSTOS
		- W. M. Harper
	- 10.- CONTABILIDAD BASICA DE COSTOS
		- Samuel Waldo Spectrie
- 11.- ESTUDIO SOBRE EL COSTO DE PRODUCCION EN FUNDICIONES
	- C.P. Jesús Malina Segundo
- 12. SISTEMA DE COSTOS EN LA INDUSTRIA SIDERURGICA
	- C.P. Heriberto Olmos Martinez
	- 13.- COSTOS EN LA INDUSTRIA SIDERURGICA

C.P. Jaime Villarreal Cantú

14. - LA IMPORTANCIA DE LA IMOUSTRIA SIDERURSICA MEXICANA EN EL DESARROLLO e San kur ECONOMICO. Ingira (gob.X) heddia. 학교 경품

à Se

454

en en diffici

Magay

C.P. Javier Gutiérrez Barragán

iliya, <sub>198</sub><br>Az Ajlığ

그리고 이 말씀 수 있다

15. - SISTEMA CONTABLE APLICADO A LA INDUSTRIA MINERO METALURGICA

C.P. Manuel Herrera Ponce

s iy

16. - SISTEMA DE COSTOS EN UNA FUNDICIÓN DE PIEZAS A BASE DE METALES NO FE  $\omega_{\rm{max}}=10000$ Sa Alexain and 철 없으니다.  $\gamma(\cdot, \cdot)$ 

C.P. Carlos Duarte Alvarez